<span id="page-0-0"></span>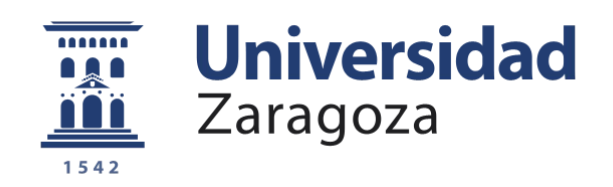

# Proyecto Fin de Carrera

## En busca de la imagen sintética más natural. La holografía.

Autor

Iván José Dasilva Freire

Directores

Dr. D. Francisco J. Serón Arbeloa Dr. D. Alfonso Blesa Gascón

Escuela de Ingeniería y Arquitectura 2015/2016

A la memoria de Jaime

### Agradecimientos

Quiero aprovechar estas líneas para agradecer a todas las personas que me han ayudado a lo largo de estos a˜nos en la Universidad de Zaragoza y especialmente en la realización de este Proyecto.

En primer lugar agradezco a Paco Serón y Alfonso Blesa, mis directores de Proyecto, toda la ayuda que me han prestado en cada momento, su apoyo y su dedicación, sin la cual la realización de este Proyecto habría sido imposible.

También quiero agradecer la colaboración de Jesús Atencia y M<sup>a</sup> Victoria Collados, por permitirnos utilizar el Laboratorio de Holografía de la Universidad de Zaragoza para las pruebas y captura de resultados del Proyecto, y por haber estado disponibles y dispuestos a ayudar en todo momento.

Agradecer también a mis amigos y compañeros, por los momentos compartidos, buenos y malos, y por estar ahí para apoyarme cuando ha sido necesario.

Por último, no me puedo olvidar de mi madre y de mi hermana, a las que agradezco su apoyo incondicional durante todos estos años.

Un fuerte abrazo y muchas gracias a todos.

### En busca de la imagen sintética más natural. La holografía.

#### Resumen

Actualmente existen varios dispositivos de visualización 3D, pero únicamente los de tipo holográfico proporcionan la información de visualización que existe en una escena natural y generan un resultado con el contraste de imágenes reales. La intención de investigar el funcionamiento de estos dispositivos holográficos es el motivo por el que se ha desarrollado este proyecto.

Para poder llevar a cabo el proyecto, en primer lugar se ha estudiado la teoría holográfica, para conocer el funcionamiento de la holografía tradicional y los principios de la misma que se pueden aplicar a la holografía sintética. A continuación se han estudiado los Spatial Ligth Modulators de fase, que son unas pantallas especiales que almacenan fase e intensidad de las ondas y permiten la reconstrucción de los hologramas sintéticos al ser iluminados con la fuente de luz adecuada.

Una vez obtenidos los fundamentos teóricos necesarios, se ha procedido a realizar una implementación software de un programa capaz de generar hologramas sintéticos a partir de escenas 3D definidas por el usuario. Con estos hologramas se ha acudido al laboratorio, donde se ha realizado un montaje capaz de reconstruirlos. De esta forma se ha podido visualizar la reconstrucci´on del frente de onda de las escenas almacenadas en los hologramas. Tras comprobar que los resultados para escenas estáticas eran satisfactorios, se procedi´o a realizar pruebas con escenas animadas, de forma que se pudieran observar resultados en movimiento.

Por último, se han registrado y documentado todos los resultados obtenidos.

# ´ Indice general

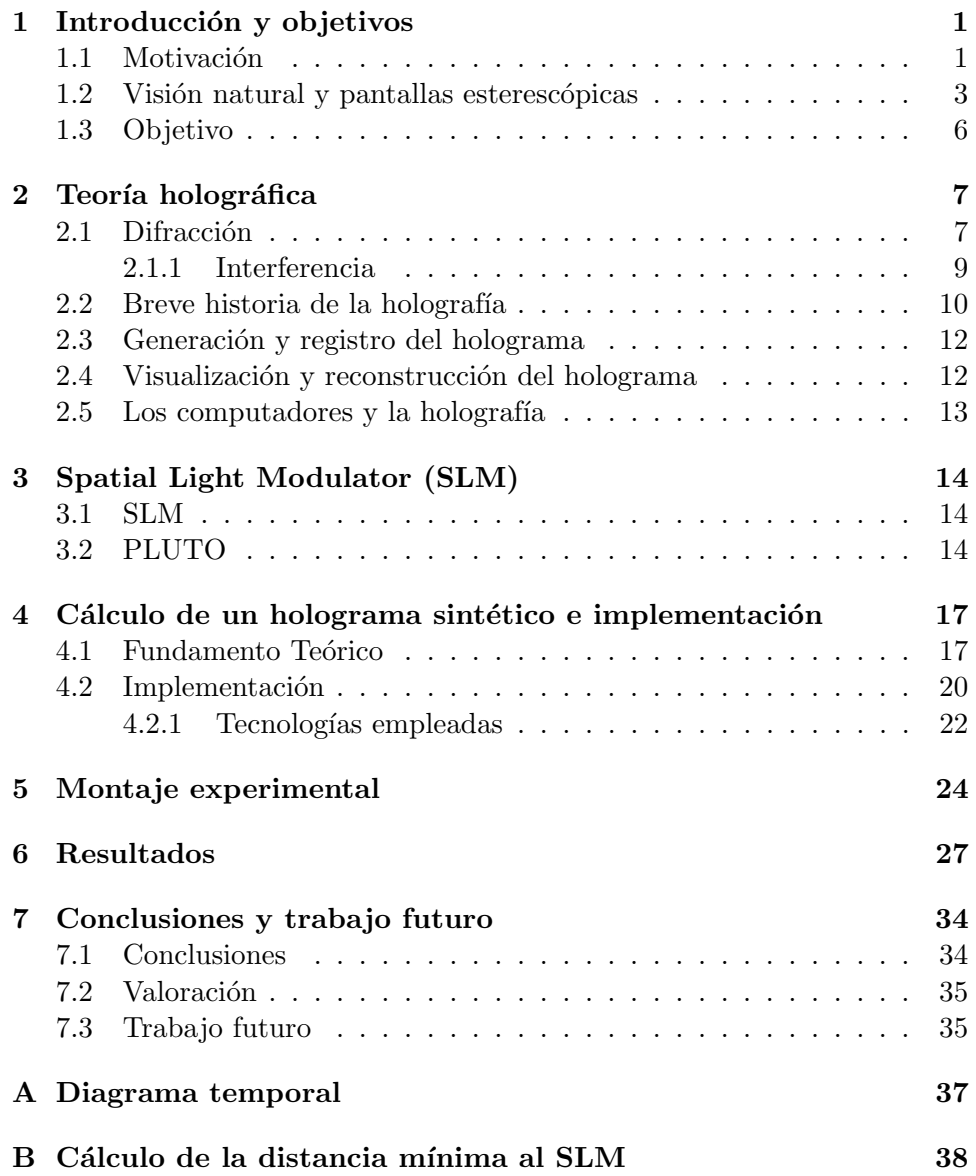

[C Resultados adicionales](#page-51-0) 40

Bibliografía *44* 

# ´ Indice de figuras

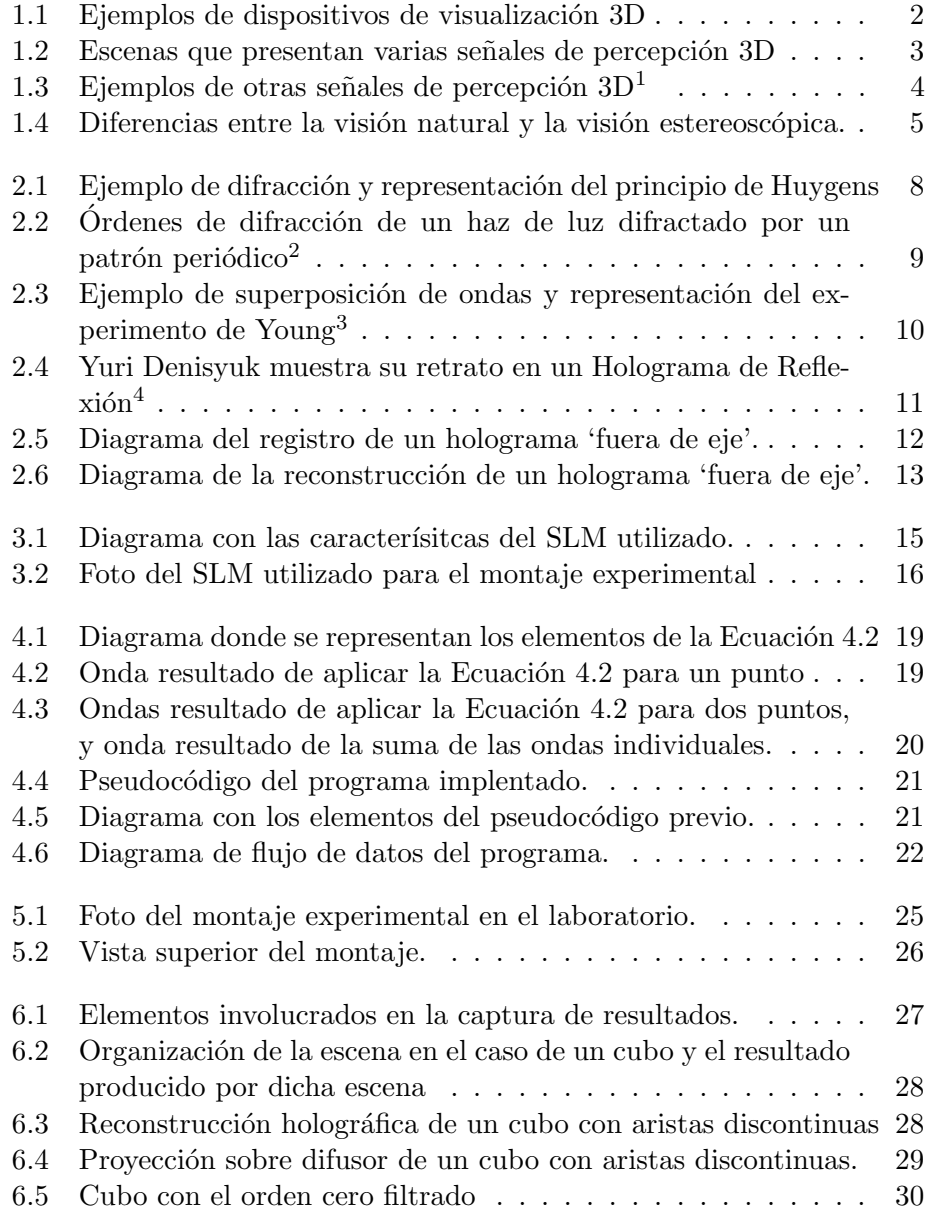

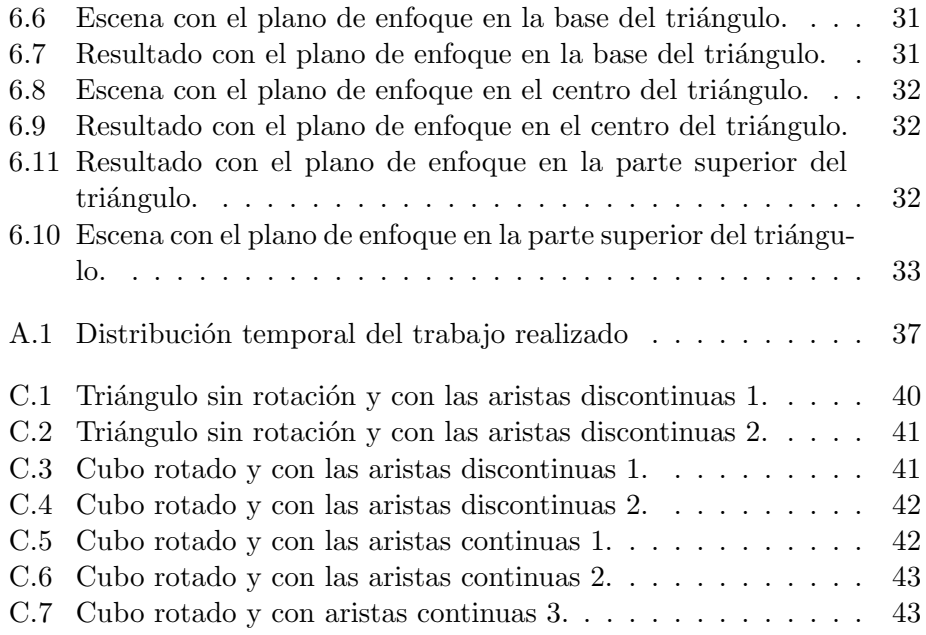

# ´ Indice de tablas

2.1 Tabla resumen de los orígenes de la holografía.  $\dots \dots$  . . . . . 11

### <span id="page-12-0"></span>Capítulo 1

## Introducción y objetivos

En este documento se recoge toda la información relevante acerca del proyecto final de carrera con título En busca de la imagen sintética más natural. La holografía. desarrollado por Iván José Dasilva Freire.

#### <span id="page-12-1"></span>1.1. Motivación

Durante las últimas décadas se han desarrollado varias tecnologías para visualizar escenas 3D sobre pantallas 2D. Entre ellas cabe destacar:

- a) Dispositivos binoculares (estereoscópicos y autoestereoscópicos)
- b) Pantallas multi-vistas, que ofrecen imagen integral a partir de diferentes imágenes estereoscópicas o autoestereoscópicas, obtenidas desde múltiples puntos de vista que cubren el campo visual del observador
- c) Dispositivos de visualización volumétrica
- d) Dispositivos basados en técnicas holográficas

Los dispositivos del tipo a) y b) se basan en proporcionar diferentes imágenes de un objeto, una para el ojo izquierdo y otra para el ojo derecho. Dichas imágenes se pueden generar de forma simultánea (multiplexando en el espacio) o secuencial (multiplexando en el tiempo). Posteriormente, cada imagen se presenta sobre una pantalla que actúa como un modulador espacial de luz, que permite representar valores de intensidad. De esta manera, cada ojo percibe directamente la imagen tal y como la presenta el modulador.

Los dispositivos que se pueden agrupar en el apartado c), crean puntos emisores de luz en el espacio real 3D vía fluorescencia o scattering, o bien mediante haces de luces láser o imágenes estratificadas sobre pantallas móviles. Estos dispositivos proporcionan visión natural para el ojo, pero no alcanzan la nitidez y el contraste de las imágenes reales.

Por último, los dispositivos que se agrupan en el apartado d), se basan en el fenómeno de la difracción mediante el uso de luz coherente (holografía). En este caso, la imagen se presenta sobre una pantalla que actúa como un modulador que permite representar valores de fase y amplitud. Esta tecnología es la técnica ideal de visualización 3D, ya que ofrece capacidades de visualización requeridas por la visión natural. En la Sección 1.2 se describe más en detalle esta aproximación.

En la [Figura 1.1,](#page-13-0) que se muestra a continuación, se pueden observar ejemplos de algunos dispositivos de visualización 3D.

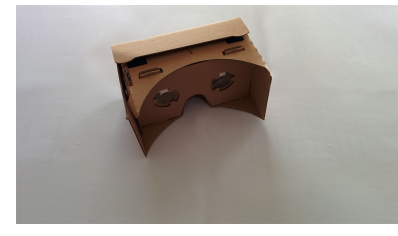

(a) Google Cardboard: ejemplo de (b) Nintendo 3DS: ejemplo de

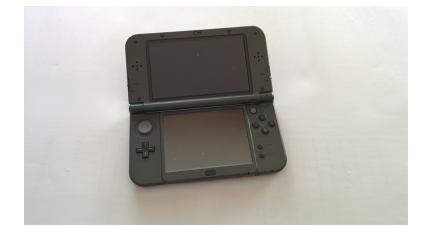

dispositivo estereoscópico (tipo a) dispositivo autoestereoscópico (tipo a)

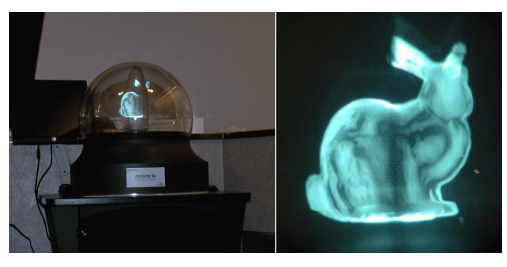

(c) Ejemplo de pantalla y visualización volumétrica (tipo c)<sup>[1](#page-13-1)</sup>

<span id="page-13-0"></span>Figura 1.1: Ejemplos de dispositivos de visualización 3D

La antigüedad en el mercado de este tipo de tecnologías citadas, su menor precio y su introducci´on en el mercado va desde los dispositivos del tipo a) pasando por los b) y los c) hasta llegar a los dispositivos de tipo d). De hecho, puede considerarse que los dispositivos del tipo c $y$  d $)$  están todavía a nivel de desarrollo de prototipos y la tecnología más adecuada se conoce, pero todavía no se fabrica para consumo.

Es por esto por lo que se ha querido profundizar en el último tipo de dispositivos, los holográficos, y las técnicas necesarias para poder producir imágenes sintéticas con ellos.

<span id="page-13-1"></span> $\frac{1}{1}$ [http://phys.org/](http://cdn.phys.org/newman/gfx/news/hires/2008/perspectadisplay,rabbit.gif)

#### <span id="page-14-0"></span>1.2. Visión natural y pantallas esterescópicas

En la visión humana, la percepción tridimensional es una sensación provocada por el cerebro en base a un gran n´umero de se˜nales. Entre las relativas a un sólo ojo, algunas de las señales a tener en cuenta son: iluminación y sombras, oclusión, tamaño relativo y perspectiva. Las señales en las que in-terfieren los dos ojos incluyen: vergencia<sup>[2](#page-14-2)</sup> (disparidad angular) y estereopsis (disparidad horizontal, o fenómeno por el cual el cerebro es capaz de recomponer una imagen tridimensional a partir de dos im´agenes, una proveniente de cada ojo). En las escenas que se muestran en la [Figura 1.2](#page-14-1) se pueden observar varias de estas señales. La de la izquierda no presenta iluminación ni sombras, por lo que da la sensación de estar compuesta por objetos planos. Sin embargo, gracias a la oclusión, se puede saber qué objetos están más cerca del observador. Por otro lado, la escena de la derecha sí que está iluminada, y por lo tanto presenta sombras, lo que ayuda a la percepción 3D de los objetos de la misma. En la [Figura 1.3](#page-15-0) se muestran más señales de percepción 3D, como la perspectiva, la estereopsis y la vergencia.

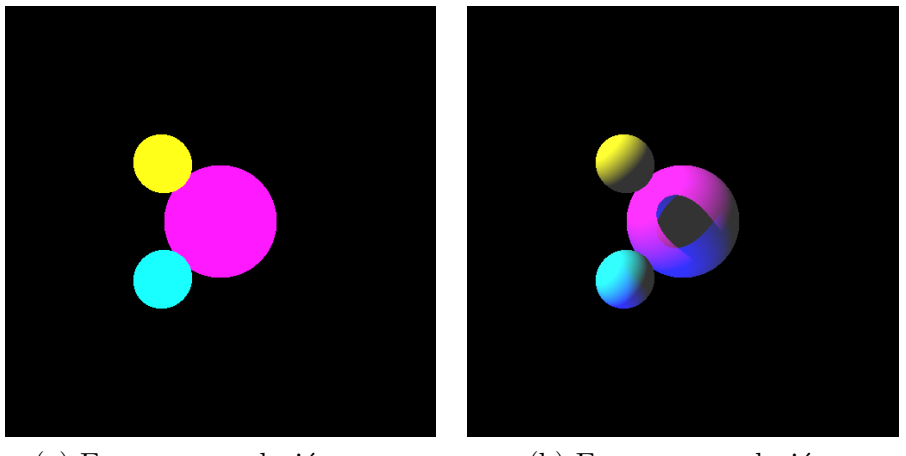

(a) Escena con oclusión, pero (b) Escena con oclusión. sin ilunimación y sin sombras iluminación y sombras

<span id="page-14-1"></span>

Figura 1.2: Escenas que presentan varias señales de percepción 3D

En situaciones de visión natural, la información de profundidad es una señal que está siempre presente. Generalmente, y sumándose al paralaje, las señales de acomodación y convergencia son consideradas las más importantes para la percepción de profundidad. La acomodación es el mecanismo por el cual el ojo humano altera su potencia ´optica para enfocar objetos a diferentes distancias. En constraste, la convergencia es el movimiento simultáneo de los dos ojos hacia el punto de interés. En una situación normal, los ejes ópticos

<span id="page-14-2"></span> $2$ Se utiliza vergencia para referirse a los fenómenos de convergencia y divergencia simultáneamente.

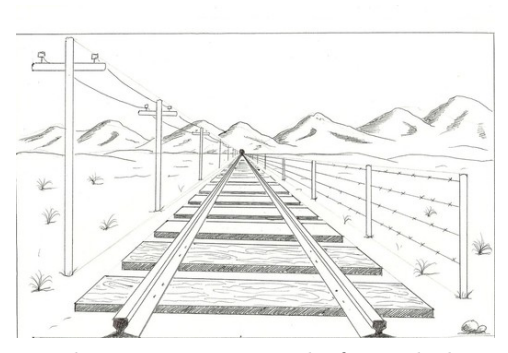

(a) Escena en la que se aprecia el efecto de la perspectiva

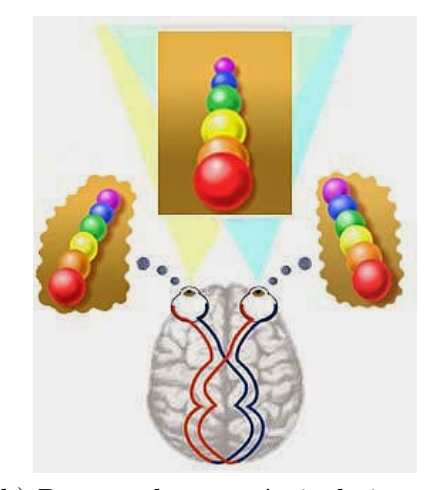

<span id="page-15-0"></span>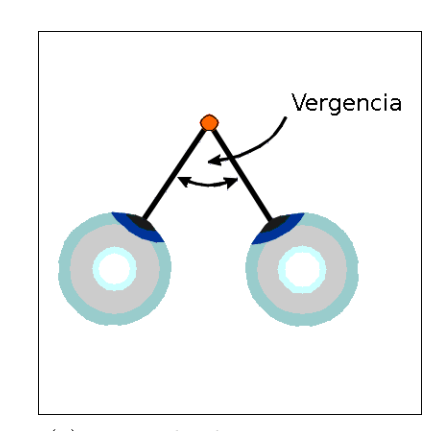

(b) Proceso de estereópsis: la imagen (c) Ejemplo de convergencia, final se produce al fusionar dos donde los dos ojos enfocan al imágenes generadas desde dos puntos punto naranja, que es el de vista diferentes punto de interés

Figura 1.[3](#page-15-1): Ejemplos de otras señales de percepción  $3D^3$ 

de los dos ojos convergen en este punto para generar la imagen del objeto en la región de la fóvea respectiva. Cuando los ojos no están correctamente alineados ocurre el estrabismo, que puede perjudicar la percepción 3D. Pero lo más importante es que los movimientos de convergencia y acomodación están relacionados el uno con el otro, de forma automática e inconsciente. Este es el motivo por el cual la imagen de un objeto es nítida y las dos imágenes perspectivas se fusionan.

La mayoría de las aproximaciones actuales a la visión tridimensional utilizan el principio estereoscópico tradicional, descrito inicialmente por Wheats-

<span id="page-15-1"></span> $^3$ a[\)http://lukasviloria2410.blogspot.com.es/,](http://lukasviloria2410.blogspot.com.es/) b)Visión y aprendizaje, c[\)The Schor Lab,](http://schorlab.berkeley.edu/vilis/images/vergence.gif) [UC Berkeley](http://schorlab.berkeley.edu/vilis/images/vergence.gif)

tone en el año 1838. Pero todas presentan un conflicto entre convergencia y acomodación, ya que la profundidad de la escena sólo puede ser fingida mostrando dos vistas desde diferente perspectiva en una pantalla plana y enviándolas al ojo correspondiente, y no realizada físicamente. Este desajuste hace que el usuario tenga que sobreescribir el proceso fisiológico del ojo de convergencia y foco, lo cual puede causar incomodidad visual y fatiga.

Se puede observar la diferencia entre la visión natural y la visión es-tereoscópica con pantallas 3D convencionales en la [Figura 1.4.](#page-16-0) La visión natural provee estímulos reales, esto es, en ella la distancia de acomodación y la distancia de convergencia cuadran exactamente. Sin embargo, con las pantallas 3D esterescópicas, aunque el espectador está centrado en el objeto con la misma convergencia que en la visión natural, el enfoque de sus ojos est´a ahora en la pantalla y no donde el objeto parece estar, ya que los ojos del espectador siempre se enfocan en el punto más brillante o de más contraste. Es decir, con estas pantallas la profundidad es sólo una ilusión óptica y la correlación fisiológica normal entre la convergencia y la acomodación se interrumpe (Hoffman et al., 2008 [\[2\]](#page-55-1)). Es por esto que cuando se mira durante un rato a una pantalla esterescópica, el llamado desajuste de profundidad entre la convergencia y el enfoque provoca cansancio ocular y fatiga. Este problema fisiológico no puede ser resuelto por medios tecnológicos y la única solución es o limitar la profundidad de la escena a secuencias cortas (un corto periodo de visionado) o reducir artificialmente la profundidad de la escena (lo que da lugar a una profundidad no proporcional).

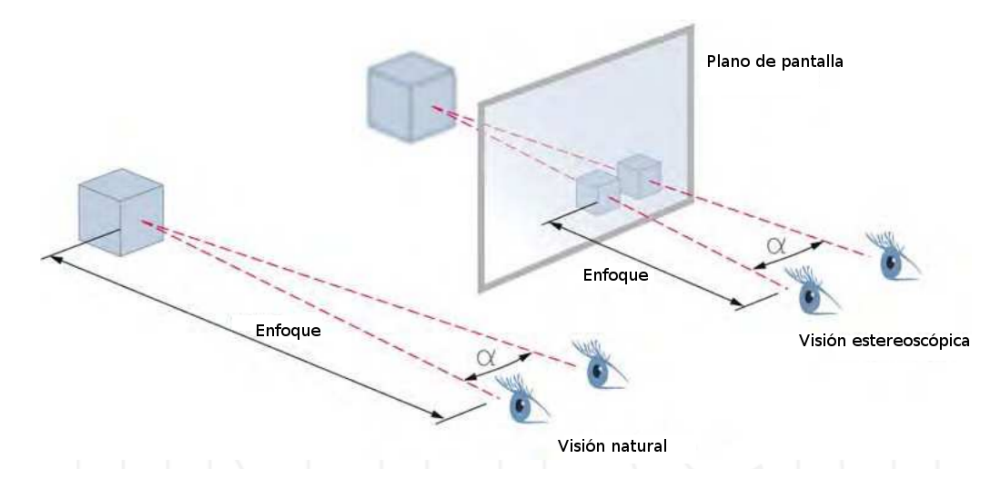

<span id="page-16-0"></span>Figura 1.4: Diferencias entre la visión natural y la visión estereoscópica. Se observa que la convergencia es la misma en los dos casos, al contrario que la acomodación [\[1\]](#page-55-2)

Al contrario que con el 3D estéreo, el 3D holográfico provee toda la información de visualización de una escena natural, incluyendo un enfoque adecuado, y por lo tanto profundidad ilimitada. Quien pueda ver 3D en la vida real puede ver 3D en una pantalla holográfica sin fatiga u otros riesgos. Estas pantallas están basadas en la reconstrucción coherente del objeto y proveen se˜nales de enfoque completas, que son necesarias para dar al observador una experiencia de visualización 3D cómoda (Benton  $\&$  Bove, 2008 [\[3\]](#page-55-3)).

#### <span id="page-17-0"></span>1.3. Objetivo

El objetivo del proyecto consiste en la experimentación con hologramas sintéticos y en el análisis de la generación de los mismos, utilizando la simulación de la interacción de la luz láser con la materia para posteriormente comprobar en el laboratorio real los resultados obtenidos.

Los pasos que se han seguido para la realización de este proyecto han sido:

- 1. Estudio de la teoría holográfica.
- 2. Estudio de los sistemas Spatial Light Modulator (SLM) en fase, es decir, las pantallas que visualizan las fases de las ondas de luz reflejadas sobre un objeto iluminado, en vez de las intensidades (monitores habituales).
- 3. Estudio de los fundamentos de la teoría de difracción para generar hologramas sintéticos: Monocromaticidad y coherencia de la luz láser para registro y reproducción de hologramas.
- 4. Implementación software de la generación de hologramas sintéticos y su registro preparado para dispositivos SLM.
- 5. Construcción de un sistema físico real capaz de iluminar un SLM que reconstruye un holograma sintético que se puede visualizar a un ojo desnudo.
- 6. Validación de resultados.

### <span id="page-18-0"></span>Capítulo 2

## Teoría holográfica

En el segundo capítulo se realizará una breve introducción a la teoría holográfica. Para ello se explicarán la interferencia y la difracción, los dos fenómenos físicos más importantes que están involucrados en el registro clásico del holograma y su reconstrucción, y se explicarán dichos procesos de registro y reconstrucción. También se realizará un resumen de la historia de la holografía.

#### <span id="page-18-1"></span>2.1. Difracción

El fundamento físico base para la holografía, tanto tradicional como sintética, es la difracción, que se describe como un fenómeno característico de las ondas, basado en que las mismas se desvían al encontrar un obstáculo o al atravesar una rendija. Para que el fen´omeno sea apreciable, las dimensiones del obst´aculo o de la abertura que se encuentra la onda han de ser, al menos, del orden de magnitud de la longitud de la onda incidente. Esto implica que, a medida que el tama˜no del objeto aumenta con respecto a la longitud de onda, se produce una disminución del efecto, llegando a ser indetectable a partir de un cierto límite. La difracción es un fenómeno que ocurre en todo tipo de ondas, por ejemplo, ondas sonoras, ondas en la superficie de un fluido y ondas electromagn´eticas, como la luz visible y las ondas de radio. En la [Figura 2.1,](#page-19-0) a se puede observar el fenómeno de difracción de una onda al encontrarse con una rendija, y cómo los efectos varían en función del tamaño de dicha rendija y de la longitud de onda.

Fue Francesco Maria Grimaldi, aproximadamente en el año 1660, quien acuñó la palabra difracción y el primero en registrar y caracterizar los efectos de este fenómeno. Los estudios posteriores de Young, que serán mencionados en la Subsección 2.1.1, y de Fresnel sobre la difracción sirvieron para dar soporte a la teoría ondulatoria de la luz, defendida por Huygens en el siglo XVII, frente a la teoría corpuscular defendida por Newton.

La difracción surge por el modo en que las ondas se propagan. La propa-

gación de una onda, que se describe mediante el principio de Huygens-Fresnel  $(Figura 2.1,b)$  $(Figura 2.1,b)$  y el principio de superposición de ondas, se puede visualizar considerando cada partícula del medio de transmisión de la misma como un punto origen para una onda esf´erica secundaria. El desplazamiento de la onda en cada punto posterior es la suma de estas ondas secundarias. El resultado de la suma de las ondas es determinado por las fases relativas y por las amplitudes de las ondas individuales, de forma que la amplitud sumada de todas las ondas puede tener cualquier valor entre cero y la suma de las amplitudes individuales, lo que lleva a que los patrones de difracción tenga una serie de máximos y mínimos.

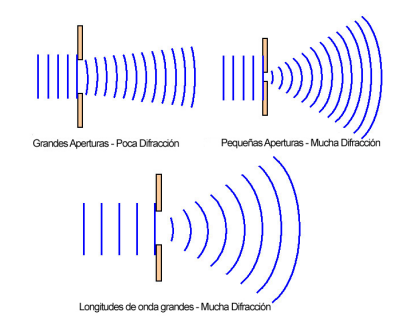

(a) Varios ejemplos de difracción de  $\qquad$  (b) Representación del Principio una onda plana al encontrarse con de Huygens. Se observan los variación de la difracción en en la rendija y como estos función de la relación generan nuevas ondas longitud de onda/tamaño rendija

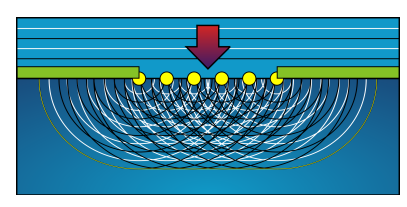

diferentes rendijas. Se observa la nuevos puntos origen que aparecen

<span id="page-19-0"></span>Figura 2.1: Ejemplo de difracción y representación del principio de Huygens [1](#page-19-1)

También hay que tener en cuenta que, cuando el haz de luz se difracta, si la estructura sobre la que incide el haz es periódica (como sucede en el caso de la holografía), la difracción se produce con varios ángulos cuantificados diferentes. La parte que continúa con la misma dirección y sentido que el haz original (esto es, con ángulo de difracción  $0$ ) se conoce como orden 0 de difracción. El siguiente ángulo con el que se difracte parte de la luz se conoce como orden 1, y así sucesivamente. Para simplificar la designación de los órdenes, se supondrá que tanto la luz que se difracta con ángulo  $\alpha$ como la que se difracta con ángulo  $-\alpha$  pertenecen al mismo orden, aunque normalmente se considerarían pertenecientes al orden  $+1$  y al orden  $-1$ , respectivamente. La [Figura 2.2](#page-20-1) es un ejemplo de los órdenes de difracción

<span id="page-19-1"></span><sup>1</sup> [Imagen-Estilo](http://www.imagen-estilo.com/images/Newsimages/diffract_esp.jpg) y [Wikipedia](https://it.wikipedia.org/wiki/File:HuygensDiffraction.svg)

para un haz de luz al encontrarse con una de estas estructuras periódicas. Por otro lado, en caso de producirse la difracción por causa de un obstáculo (por ejemplo, un peque˜no orificio o una rendija), el haz difractado resultante es continuo en todas las direcciones y no se pueden distiguir órdenes de difracción.

<span id="page-20-1"></span>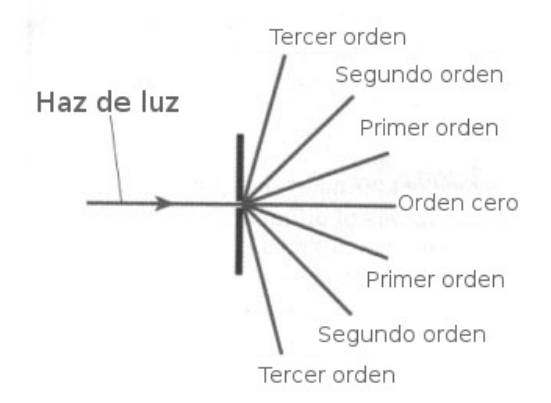

Figura 2.2: Órdenes de difracción de un haz de luz difractado por un patrón  $periodico<sup>2</sup>$  $periodico<sup>2</sup>$  $periodico<sup>2</sup>$ 

#### <span id="page-20-0"></span>2.1.1. Interferencia

Tal y como se ha comentado previamente, la interferencia es el otro fundamento físico sobre el que se sustenta la holografía clásica. Es por esto por lo que se incluye en este capítulo sobre la teoría holográfica. No obstante, dado que para la holografía sintética no es relevante, ya que la generación y el registro del holograma se realizan de forma computacional, se ha decidido no darle un apartado propio e incluirlo dentro del apartado de la difracción.

En física, la inteferencia se describe como el fenómeno en el que dos o m´as ondas se superponen para formar una onda resultante de mayor o menor amplitud. Según como se superpongan las ondas, puede producir aumento, disminución o neutralización del movimiento de las mismas. Al igual que la difracción, este efecto puede ser observado en cualquier tipo de ondas, como luz, radio, sonido, ondas en la superficie del agua, etc. Se puede observar un ejemplo de una interferencia constructiva y una conferencia neutralizadora en la [Figura 2.3,](#page-21-1)a.

Fue Young, a principios del siglo XIX, el que designó los procesos constructivos y destructivos de la composición de ondas con el término de interferencia óptica, nombre que es utilizado desde entonces. El realizó el ex-perimento de las dos rendijas [\(Figura 2.3,](#page-21-1)b), el cual ayudó a demostrar la naturaleza ondulatoria de la luz, que le permitió estudiar este fenómeno.

<span id="page-20-2"></span><sup>2</sup>[h2physics.org](http://h2physics.org/wp-content/uploads/2009/08/colorgrating.jpg)

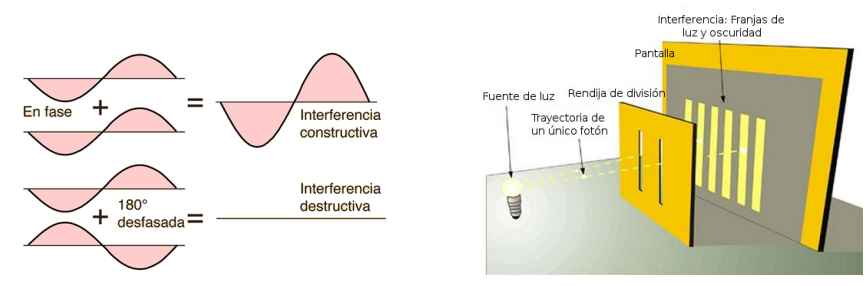

(a) Arriba: interferencia constructiva, (b) Experimento de las dos resultado de superponer dos ondas en rendijas: El haz de luz se fase. Debajo: interferencia destructiva, divide en dos haces separados resultado de superponer dos ondas que al superponerse generan desfasadas 180 grados franjas de luz y oscuridad

<span id="page-21-1"></span>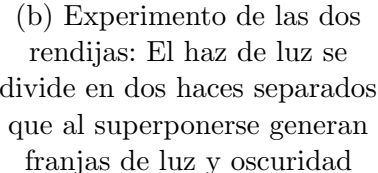

Figura 2.3: Ejemplo de superposición de ondas y representación del experimento de Young[3](#page-21-2)

Una condición esencial para poder tener un diagrama de interferencia entre dos o más ondas es que las ondas tengan la misma frecuencia y mantengan una diferencia de fase definida, es decir, que provengan de fuentes de luz coherentes. Según esto, la coherencia de la luz se puede considerar una medida de su capacidad para producir interferencias. Hay dos tipos de coherencia: temporal y espacial. La luz que no posee ambas no puede producir interferencias apreciables. La coherencia temporal está relacionada con la monocromaticidad, mientras que la coherencia espacial está relacionada con la posibilidad de conocer la fase de la onda en un punto a partir de otro con fase conocida. La luz blanca emitida por una bombilla o por un tubo fluorescente no es coherente y su longitud de coherencia es de menos de una décima de micra; sin embargo, la luz de un láser sí es coherente, siendo posible fabricar l´aseres con longitudes de coherencia de cientos de metros.

#### <span id="page-21-0"></span>2.2. Breve historia de la holografía

En este apartado se realiza un breve resumen de las principales contribuciones al desarrollo de la holografía durante los orígenes de la misma. Para ello se utilizar´a una tabla resumen [\(Tabla 2.1\)](#page-22-1) donde se incluyen las contribuciones de Gabor, Denisyuk y Leith y Upatnieks, así como el tipo de hologramas que descubrieron.

Es necesario destacar que las tres investigaciones sucedieron en distintos lugares (Inglaterra, Leningrado y Michigan, respectivamente) y de manera independiente. Fue Leith, en 1960, cuando ya prácticamente tenía la solución

<span id="page-21-2"></span><sup>3</sup>[Hyper Physics - Georgia State University](http://hyperphysics.phy-astr.gsu.edu/hbasees/sound/imgsou/int5.gif) y [David Huerta](http://davidhuerta.typepad.com/.a/6a01347ff0d110970c01a511b6ad30970c-500wi)

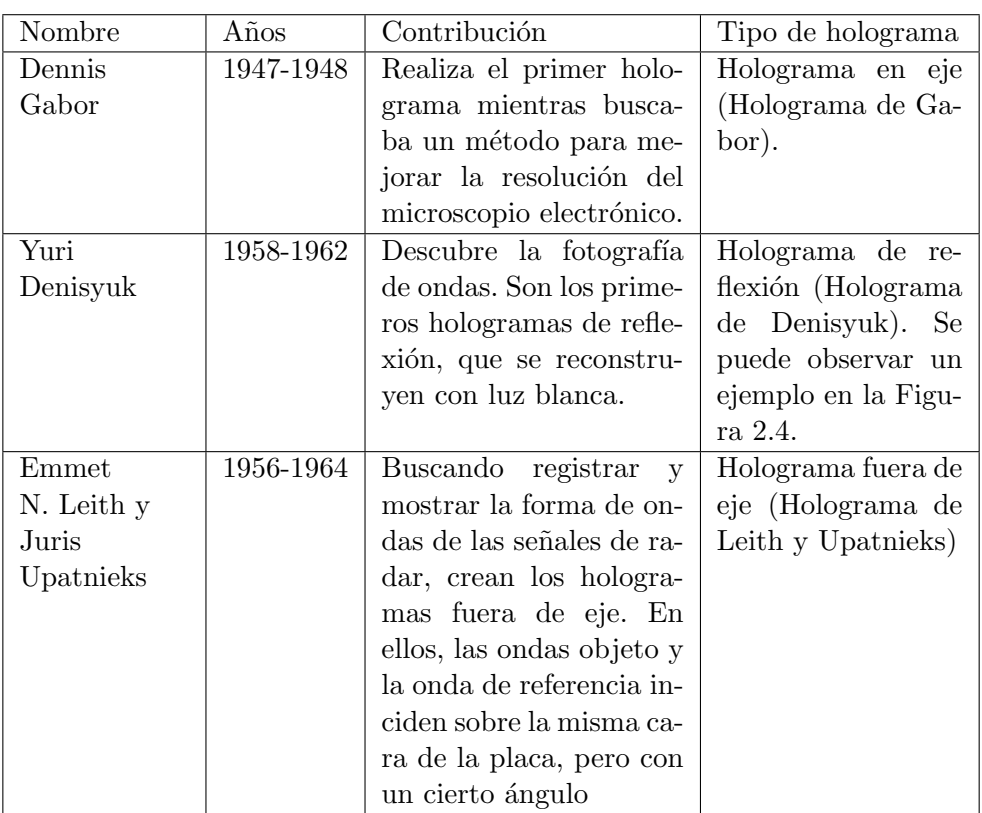

<span id="page-22-1"></span>Tabla 2.1: Tabla resumen de los orígenes de la holografía.

<span id="page-22-0"></span>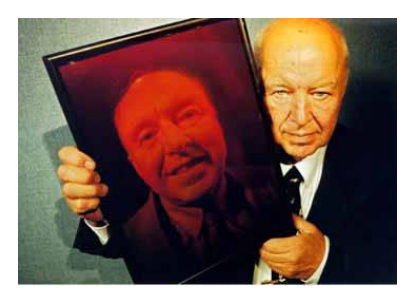

Figura 2.[4](#page-22-2): Yuri Denisyuk muestra su retrato en un Holograma de Reflexión<sup>4</sup>

al problema que investigaba, el que se enteró de los trabajos de Gabor y de sus sucesores, dándose así cuenta de que en realidad habían redescubierto la holografía. Esto hizo que se conocieran y valoraran adecuadamente los trabajos de Gabor y Denisyuk. De esta forma, Gabor obtuvo el Premio Nobel de física en 1971 «por la invención y desarrollo del método holográfico».

<span id="page-22-2"></span><sup>&</sup>lt;sup>4</sup>Institute Numérique

#### <span id="page-23-0"></span>2.3. Generación y registro del holograma

El primer paso para utilizar la técnica holográfica es la generación o registro del holograma. En esta etapa se hace interferir la onda emitida o difundida por un objeto con una onda de referencia, normalmente de un láser, conocida. El patrón interferencial obtenido se registra en un material fotosensible como una película fotográfica, dando lugar al holograma. Éste contiene información codificada tanto de la amplitud como de la fase de la onda objeto. En la [Figura 2.5](#page-23-2) se observa un diagrama con este proceso. [\[4\]](#page-55-4)

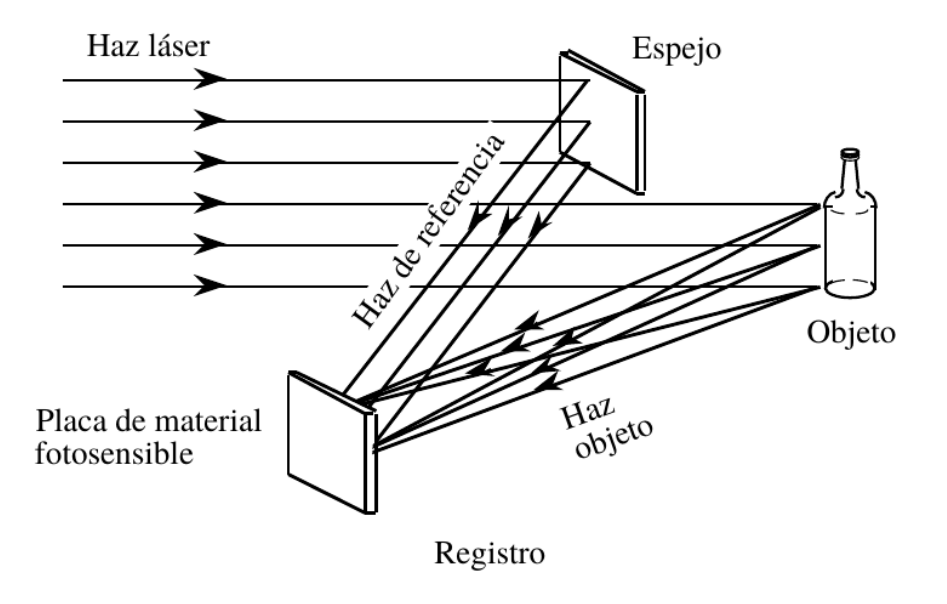

<span id="page-23-2"></span>Figura 2.5: Diagrama del registro de un holograma 'fuera de eje'. En él se señalizan los diferentes elementos que intervienen en el proceso.

#### <span id="page-23-1"></span>2.4. Visualización y reconstrucción del holograma

El segundo paso del proceso se conoce como visualización o reconstrucción del holograma. Es necesario decodificar la información almacenada previamente en el holograma para reconstruir de este modo una réplica de la onda objeto original. En esta etapa se ilumina el holograma con una onda an´aloga a la onda de referencia utilizada en la etapa de registro, que es difractada por la compleja estructura de franjas almacenada en el holograma, generándose una onda imagen de caracter´ısticas similares a la onda objeto original. De esta forma, si se mira a través del holograma se verá una imagen tridimensional del objeto, aún cuando éste ya no se encuentre allí, pues se dispone de su onda y es ésta la que alcanza nuestros ojos. Este frente de onda imagen reconstruido es prácticamente indistinguible de la onda original procedente del objeto y puede producir todos los efectos visuales del haz primitivo. La [Figura 6.2](#page-39-0) muestra un esquema del proceso de reconstrucción del holograma. [\[4\]](#page-55-4)

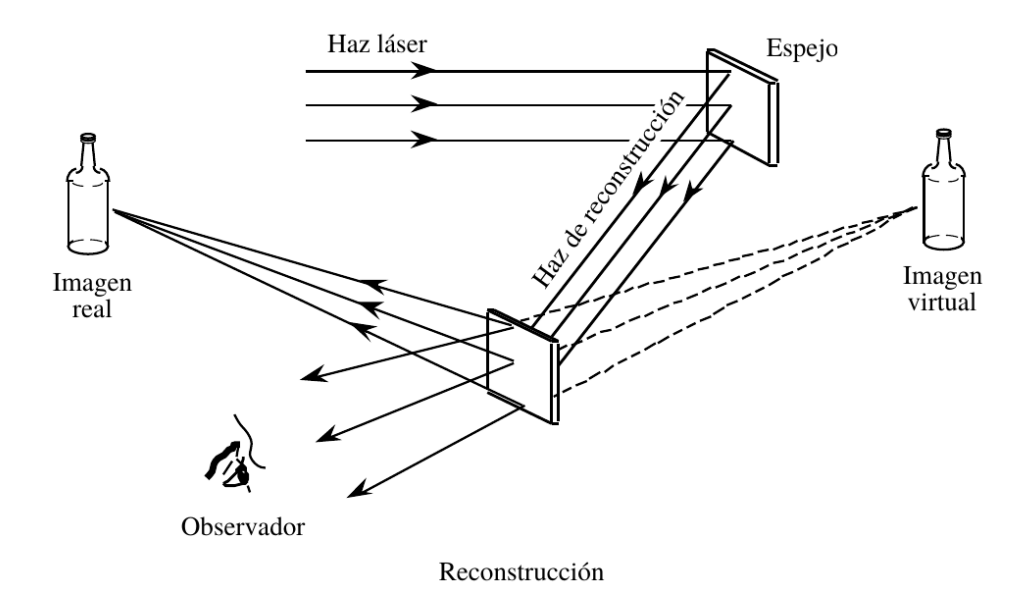

<span id="page-24-1"></span>Figura 2.6: Diagrama de la reconstrucción de un holograma 'fuera de eje'. En él están señalizados los diferentes elementos que intervienen en este proceso.

#### <span id="page-24-0"></span>2.5. Los computadores y la holografía

La simulación por computador del fenómeno de la holografía es un proceso costoso, por lo que es necesaria una gran potencia de cálculo para poder relizar las cuentas involucradas en un tiempo asumible (ver Capítulo 4). Es por esto que, hasta que no aparecieron computadores con un mínimo de potencia, no se pudieron obtener hologramas sintéticos. También fue necesaria la invención de una pantalla especial, capaz de registrar el holograma generado por ordenador y que permitiera su posterior visualización. Este tipo de pantallas se conocen como SLMs y serán objeto de estudio en el siguiente capítulo.

## <span id="page-25-0"></span>Capítulo 3

## Spatial Light Modulator (SLM)

En este capítulo se explicará qué es un SLM y se detallarán las características del usado en el montaje experimental que se presentará en el Capítulo 5

#### <span id="page-25-1"></span>3.1. SLM

Un SLM es un dispositivo que se usa para modular ondas de luz en espacio y tiempo. Normalmente se suelen usar SLMs de intensidad, como un monitor de ordenador, pero también se pueden encontrar SLMs de fase e intensidad, siendo estos últimos los interesantes por ser los que se utilizan en holografía.

#### <span id="page-25-2"></span>3.2. PLUTO

El SLM utilizado en este proyecto ha sido PLUTO - Phase Only Spatial Light Modulator, un SLM sólo de fase de la compañía HOLOEYE Photonics  $AG[5][6]$  $AG[5][6]$  $AG[5][6]$ . Este SLM permite el envío de imágenes mediante un software asociado o su uso como pantalla externa. De esta forma, si se configura el SLM para que se visualice el mismo contenido que en el ordenador (para esto es importante que la resolución del ordenador sea la misma que la del SLM) y en el ordenador se está reproduciendo un video a pantalla completa, se podría observar una animación, en lugar de una reconstrucción estática del frente de ondas.

Las características de este SLM son las siguientes:

- Tipo de pantalla: Reflective LCOS (Cristal líquido sobre silicio).
- Resolución: 1920 x 1080 píxels
- Tamaño de píxel: 8.0  $\mu$ m. Cabe destacar el hecho de que el tamaño de p´ıxel es de un orden de magnitud comparable al de la longitud de onda  $(0.633\mu\text{m})$ , de forma que, tal y como se explica en la Sección 2.1, se puede producir la difracción.
- **Factor** de llenado:  $87\%$   $93\%$ . Un alto factor de llenado significa que hay menos espacio sin utilizar entre pixels, de forma que se incrementa el rendimiento de la luz usada y se mejora la calidad de la imagen.
- $\blacksquare$  Máx. resolución espacial: 62.5 lp/mm
- Addressing Bit Depth: 8 Bit
- Formato de se˜nal: DVI HDTV Res.
- $\blacksquare$  Frame Rate de entrada: 60 Hz

La [Figura 3.1](#page-26-0) presenta un esquema con las características del SLM relacionadas con su tamaño, su resolución, y el tamaño de píxel.

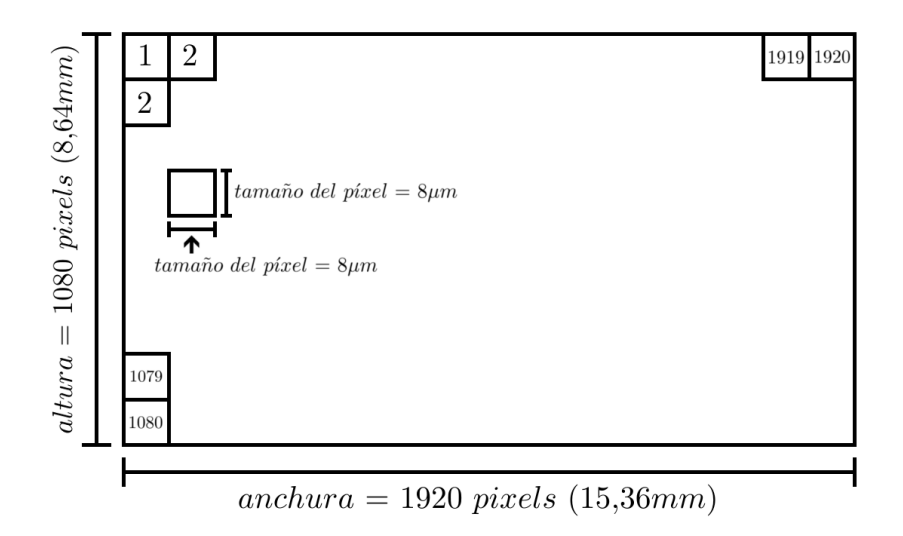

<span id="page-26-0"></span>Figura 3.1: Diagrama con las caracterísitcas del SLM utilizado. En él se señalan sus dimensiones, su resolución y el tamaño de píxel.

En la [Figura 3.2](#page-27-0) se muestra una foto del SLM que se ha utilizado en el montaje realizado en el laboratorio.

<span id="page-27-0"></span>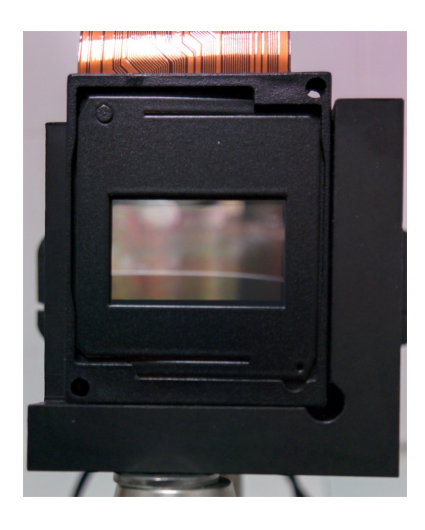

Figura 3.2: Foto del SLM utilizado para el montaje experimental

## <span id="page-28-0"></span>Capítulo 4

## Cálculo de un holograma sintético e implementación

En este capítulo se presentará la aproximación que se ha llevado a cabo desde un punto de vista computacional. En primer lugar se explicará la base teórica detrás de los cálculos realizados y después se explicará la parte principal del programa implementado para la generación del holograma.

#### <span id="page-28-1"></span>4.1. Fundamento Teórico

Para poder sintetizar el holograma es necesario calcular la distribución de fase y amplitud correcta dentro del plano del holograma que permite reconstruir el objeto deseado, lo que equivale al cálculo de un campo de ondas complejo H en el plano del holograma  $(x, y)$ . Este campo  $\mathcal{H}(x, y)$  es la superposición de la onda objeto  $\mathcal{O}(x, y)$  con la onda de referencia  $\mathcal{R}(x, y)$ . La onda objeto representa la superposición de todas las ondas elementales de Huygens que emergen del objeto que se quiere reconstruir. En holografía cl´asica, esto es la luz reflejada, refractada o difractada de un objeto existente, mientras que en holografía sintética, el objeto existe únicamente como un conjunto de datos matemáticos (posición en el espacio, amplitud y color) y dicha superposición puede ser hecha por ordenador fácilmente. Cuando el campo  $\mathcal{H}(x, y)$  se vuelve a iluminar con la onda de referencia  $\mathcal{R}$ , el objeto se reconstruye holográficamente.

El método que se ha utilizado para la síntesis de hologramas asume que, tal y como se ha mencionado antes, un objeto en una escena 3D está compuesto por un conjunto de *n* puntos, definidos en posición, color, y amplitud<sup>[1](#page-28-2)</sup>, por lo que dicha escena, que puede estar formada por varios objetos, está

<span id="page-28-2"></span> $1<sup>1</sup>$ Para este provecto se ha supuesto, por simplicidad, que la amplitud de todos los puntos es igual y de valor 1.

representada por un n´umero suficiente de puntos definidos en posiciones discretas. La propagación desde el punto fuente al plano del holograma es modelada usando funciones analíticas exactas, donde cada punto de la escena se puede tratar como un punto fuente coherente que emite una onda esférica de longitud de onda λ. En el plano del holograma, esta onda se define como

<span id="page-29-1"></span>
$$
U_n(x, y) = A_n(x, y) \exp[-i\varphi_n(x, y)] \tag{4.1}
$$

La fase en el plano del holograma  $(\varphi_n(x, y))$ , si la localización del emisor esférico está dada por  $P_n(x_0, y_0, z_0)$ , se define como

<span id="page-29-0"></span>
$$
\varphi_n(x,y) = \frac{2\pi}{\lambda} \left( \sqrt{z_0^2 + (x - x_0)^2 + (y - y_0)^2} - z_0 \right) + \varphi_0 \tag{4.2}
$$

La cantidad  $\varphi_0$   $(0 \leq \varphi_0 \leq 2\pi)$  es una fase inicial asignada a cada punto de la escena, que puede ser usada como un grado de libertad adicional en el dise˜no del holograma, habiendo optado en el caso de este proyecto por darle un valor constante de 0. Para obtener finalmente la función de fase del holograma  $\phi_n(x, y)$ , la fase de la onda de referencia debe ser restada de  $\varphi_n(x, y)$ . Por tanto, la fase del holograma para un punto de la escena es dada por  $\phi_n(x, y) = \varphi_n(x, y) - \phi_R(x, y)$ . Cabe destacar que la función de fase del holograma  $\phi_n(x, y)$  asociada a un emisor siempre presenta simetría rotacional, siendo el origen de esta simetría el punto en el que una línea virtual que conecta el centro de la ventana de visualización con el punto  $n$ intersecta el plano del holograma.

En la [Figura 4.1](#page-30-0) se muestra un diagrama con los distintos elementos de la Ecuación 4.2, en el que se puede apreciar el sistema de coordenadas utilizado y dónde se ubica el origen de este. Estos mismos elementos están descritos a continuación:

- Origen (punto rojo): Origen del sistema de coordenadas elegido.
- $P(x_0, y_0, z_0), \varphi_0$  (punto azul): Punto de la escena para el que se está aplicando la Ecuación 4.2. Estos puntos están definidos en tres dimensiones y, tal y como se ha dicho previamente, su  $\varphi_0$  es 0.
- $P'(x, y)$  (punto verde): Punto del plano del holograma para el que se está calculando la Ecuación 4.2. Al encontrarse en el plano del holograma, la  $z$  de estos puntos es siempre 0, por lo que sólo se define en base a sus coordenadas x e y, que son las que van a variar.
- $\lambda$ : Longitud de onda de la luz que se utilizará en la reconstrucción del holograma.

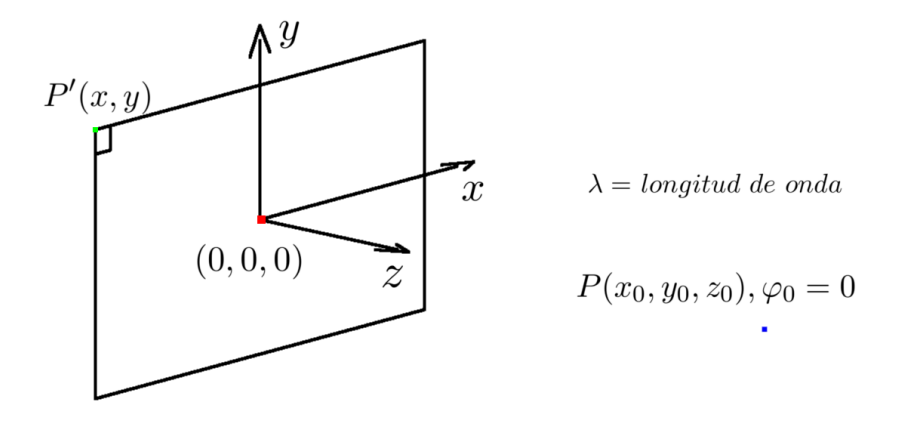

Figura 4.1: Diagrama donde se representan los elementos de la Ecuación 4.2

En la [Figura 4.2](#page-30-1) se puede ver cual sería el resultado de la Ecuación 4.1 aplicada a un sólo punto. En ella se puede ver el plano del SLM y la onda resultado para el único punto de la escena. Si se añadiera otro punto a la escena, se obtendría la [Figura 4.3,](#page-31-1) en la que aparecen las ondas calculadas para cada punto, así como la suma de las mismas.

<span id="page-30-0"></span>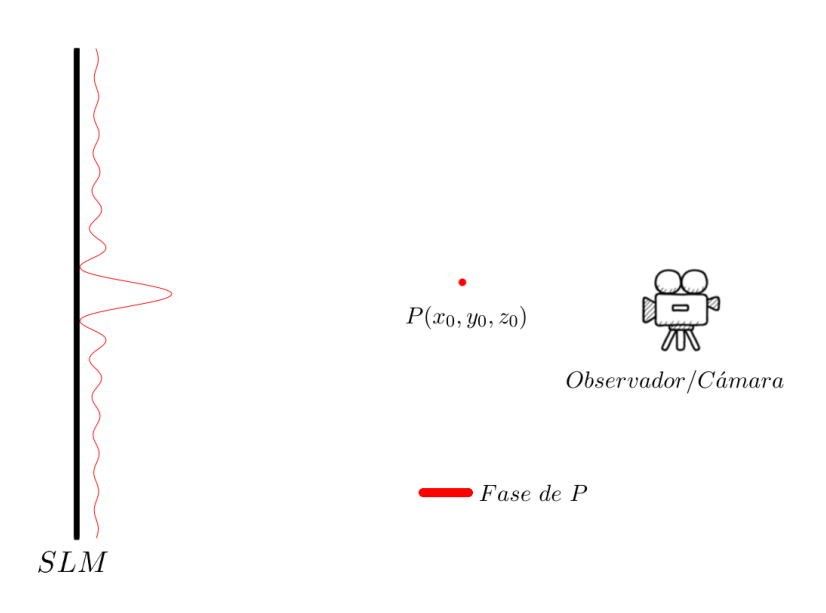

<span id="page-30-1"></span>Figura 4.2: Onda resultado de aplicar la Ecuación 4.2 para un punto

<span id="page-31-1"></span>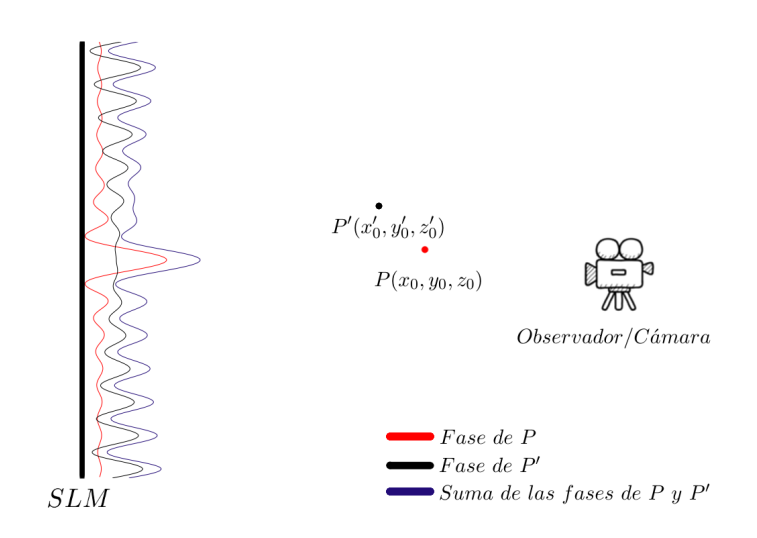

Figura 4.3: Ondas resultado de aplicar la Ecuación 4.2 para dos puntos, y onda resultado de la suma de las ondas individuales.

#### <span id="page-31-0"></span>4.2. Implementación

A continuación se explican los pasos seguidos, basándose en el fundamento teórico, para implementar el cálculo de los hologramas sintéticos. Estos mismos pasos están resumidos, en forma de pseudocódigo, en la [Figura 4.4.](#page-32-0) Se incluye también en este apartado el diagrama de flujo del código im-plementado [\(Figura 4.6\)](#page-33-1), y un último apartado con una lista y una breve descripción de las diferentes tecnologías utilizadas en el proyecto.

-Se obtiene la información de la escena, compuesta por vértices, normales y caras, para la cual se desea calcular el holograma a partir de un fichero .obj. Si se desea, para acelerar los tiempos de c´alculo, se filtran las caras no visibles. A partir de los vértices restantes, se utiliza interpolación para generar puntos suficientes, lo que permite visualizar aristas completas. De esta se obtiene la escena final para la que se calculará el holograma.

-A continuación, para cada píxel  $(x, y)$  y para cada vértice en la escena, se aplican las fórmulas presentadas en el apartado anterior para obtener

$$
\sum_{n=1}^{m} U_n(x, y) = exp[-i\varphi_1(x, y)] + exp[-i\varphi_2(x, y)] + ... + exp[-i\varphi_n(x, y)]^2
$$

<span id="page-31-2"></span>donde  $m$  es el número de puntos que hay en la escena final.

<sup>&</sup>lt;sup>2</sup>Dado que se ha decidido que la amplitud sea siempre 1 para todos los puntos, en esta fórmula se ha omitido dicho término, que en la fórmula original (Ecuación 4.1) sí está presente

-Una vez obtenido este valor, teniendo en cuenta que el resultado es un número complejo, es necesario multiplicar por el conjugado correspondiente para obtener un número real que se pueda observar.

-El rango de valores obtenidos se normaliza, de forma que el valor obtenido tras la normalización representa un color en escala de grises en formato RGB.

-Se muestra la información de color por pantalla.

-Se guarda la imagen con el holograma, para luego almacenarla en el SLM y visualizar la reconstrucción holográfica de la escena.

La [Figura 4.5](#page-32-1) representa una escena, compuesta por

```
anchura = 1920;
\text{altura} = 1080;U[altura, anchura];
escena = leer_eescena(fichero.obj);ascens filtrada =filtrar_caras_no_visibles(escena);
puntos_escena =
  generar_aristas(escena_filtrada);
para n en puntos_escena:
  para y de -altura/2 a altura/2:
    para x de -anchura/2 a anchura/2:
      calcular \varphi_n(x,y)calcular \phi_n(x,y)calcular U_n(x,y)para y de -altura/2 a altura/2:
  para x de -anchura/2 a anchura/2:
    U(x, y) * \text{conjugado}(U(x, y))colores[altura, anchura] =normalizar valores (U):
mostrar_resultado(colores);
guardar resultado();
```
<span id="page-32-0"></span>Figura 4.4: Pseudocódigo del programa implentado.

Acompa˜na al texto ubicado a la izquierda.

un punto, para la que se aplicar´ıan los pasos descritos previamente en texto y en pseudocódigo [\(Figura 4.4\)](#page-32-0). También aparecen señalados en ella la anchura y altura del SLM, que son datos utilizados en el código. El resto de elementos incluidos en la imagen han sido introducidos previamente en este capítulo, y aparecen por ser necesarios para calcular  $\varphi_n(x, y)$ 

<span id="page-32-1"></span>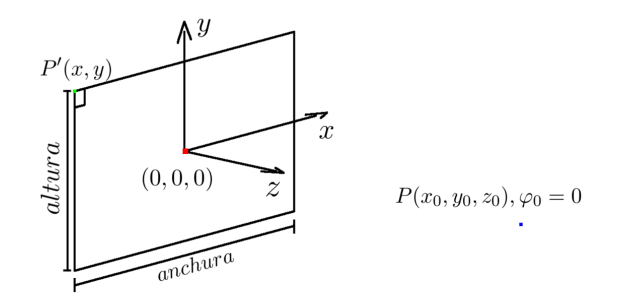

Figura 4.5: Diagrama con los elementos del pseudocódigo previo. En él se señalan varios elementos mencionados en el código.

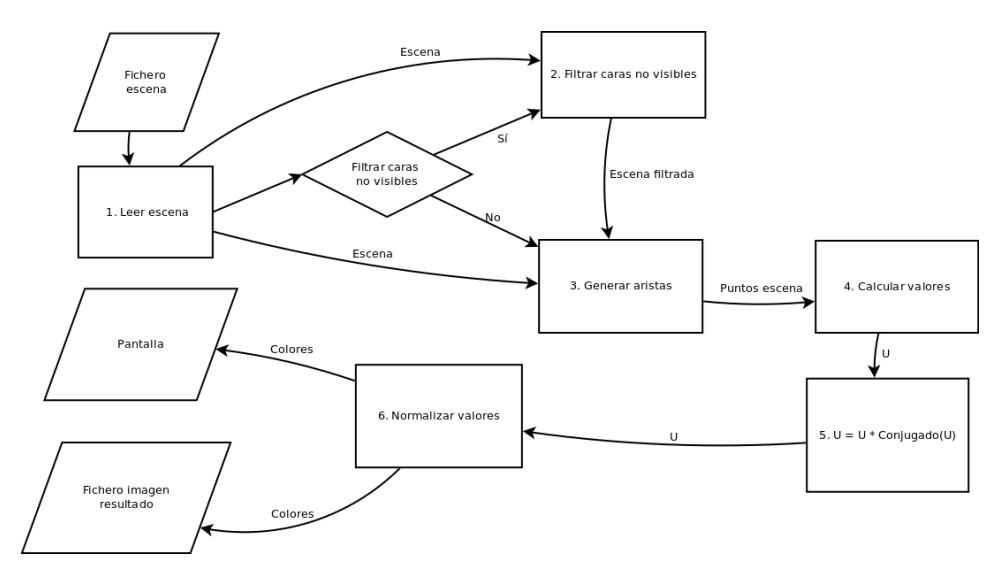

En la [Figura 4.6](#page-33-1) se representa el diagrama de flujo de datos del código implementado.

<span id="page-33-1"></span>Figura 4.6: Diagrama de flujo de datos del programa. Representa los pasos explicados previamente y representados en la [Figura 4.4.](#page-32-0)

#### <span id="page-33-0"></span>4.2.1. Tecnologías empleadas

Las tecnologías utilizadas para la implementación software del programa han sido las siguientes:

- C++: Lenguaje en el que se ha escrito el programa. El compilador usado ha sido GCC, versión 4.9.2.
- SDL (Simple DirectMedia Layer): Librería que permite el desarrollo multiplataforma que ha sido utilizada para generar una ventana capaz de renderizar gráficos a través de OpenGL. La versión utilizada es la  $2.0.2$  y la documentación consultada está disponible en la [Wiki oficial](https://wiki.libsdl.org/) [\[7\]](#page-55-7).
- OpenGL: API que facilita el renderizado 2D y 3D por hardware. La versión utilizada ha sido la 3.1. Para el aprendizaje de esta API se ha consultado el libro [OpenGL Superbible, Sixth Edition](http://www.openglsuperbible.com/) [\[8\]](#page-55-8).
- GLM (OpenGL Mathematics): Librería matemática basada en las especificaciones de GLSL (OpenGL Shading Language). Permite trabajar con matrices y vectores de forma cómoda y sencilla. La versión

utilizada en el proyecto ha sido la 0.9.6.3. Se puede encontrar más información en la página oficial de la librería  $[9]$ .

 $\Box$  OpenMP: API que permite la programación paralela de memoria compartida. La versión implementada por el compilador utilizado es la 4.0. Para el uso de OpenMP se han consultado los apuntes de la asignatura "Fundamentos de Arquitecturas Paralelas"[\[10\]](#page-55-10).

## <span id="page-35-0"></span>Capítulo 5

## Montaje experimental

En este capítulo se describe el montaje que ha sido necesario realizar en el laboratorio para poder visualizar los resultados finales que se mostrarán en el Capítulo 6. El montaje se ha relizado en el laboratorio de holografía del Departamento de F´ısica Aplicada, en la Facultad de Ciencias, gracias a la colaboración de Jesús Atencia y Victoria Collados. Para la descripción se utiliza una foto [\(Figura 5.1\)](#page-36-0) del mismo donde están señalizados los distintos componentes, y se añade una pequeña descripción de estos. También es necesario comentar que el montaje está calculado para que la visualización del objeto (y por tanto su ubicación en la descripción de la escena 3D) se realice a 22,2m del SLM. En caso de ubicar el objeto a una distancia menor, dada la máxima resolución espacial del SLM (62,5lp/mm), se empezaría a perder información en las esquinas del holograma. En el Apéndice B se incluyen las cuentas que permiten demostrar esto de forma teórica.

Los elementos que componen el montaje experimental son los siguientes:

- **L**áser HeNe: Láser de luz roja ( $\lambda = 632,8nm$ ) utilizado como fuente de luz coherente que ilumina el SLM para permitir la visualización del holograma.
- Expansor de haz y pin hole: Filtro utilizado para eliminar ruido y hacer el haz divergente.
- Lente colimadora: Lente utilizada para obtener un haz paralelo a partir del haz divergente.
- Divisor de haz: Divide el haz en dos haces perpendiculares entre sí, de forma que uno de ellos se dirija hacia el SLM. Es necesario para poder observar el objeto holográfico reconstruído sin que la ubicación del láser sea un problema para ello.

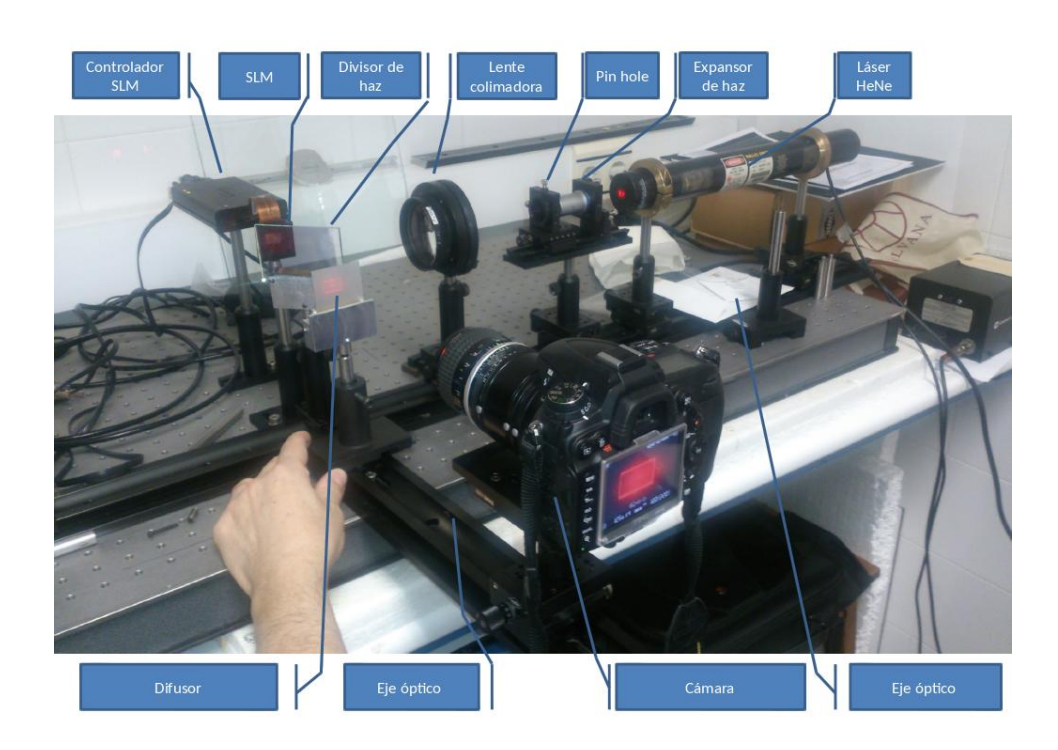

<span id="page-36-0"></span>Figura 5.1: Foto del montaje experimental en el laboratorio. En él aparecen señalados los diferentes elementos involucrados.

- $\blacksquare$  SLM: Almacena el holograma que permite visulizar el objeto holográfico reconstruído al ser iluminado con el láser. Para más información, consultar Capítulo 3.
- Controlador del SLM: Controla el SLM y permite conectarlo con el ordenador para la transmisión de imágenes o vídeo.
- Difusor: Zona en la que aparece la imagen real.
- $\blacksquare$  Eje óptico.
- Cámara: Utilizada para el registro de las imágenes y vídeos resultado.

En la [Figura 5.2](#page-37-0) se puede observar una foto del montaje visto desde arriba a la que se han añadido dos líneas que representan la trayectoria del haz de luz láser. La línea roja representa el haz que sale del láser y atraviesa el expansor de haz, pinhole y la lente colimadora, hasta alcanzar el divisor de haz. En este momento, por efecto del divisor, parte del haz continúa la trayectoria anterior (línea roja) y otra parte, que se corresponde con la línea amarilla, cambia a una trayectoria perpendicular a la anterior, que se dirige hacia el SLM. Una vez el nuevo haz alcanza el SLM, es difractado debido al contenido que este almacena y es reflejado en sentido contrario, pasando a formar parte de la reconstrucción del frente de ondas correspondiente al objeto cuyo holograma se almacena en el SLM. Las flechas que acompañan las líneas dibujadas marcan la trayectoria de los diferentes haces, de forma que en el caso del haz correspondiente a la línea amarilla se observa que, en primer lugar, se dirige al SLM y luego es reflajado en sentido contrario hasta que alcanza la zona en la que se reconstruye el objeto. Posteriormente, para capturar los resultados con la cámara, se enfoca a esta zona de  $reconstruction.$ 

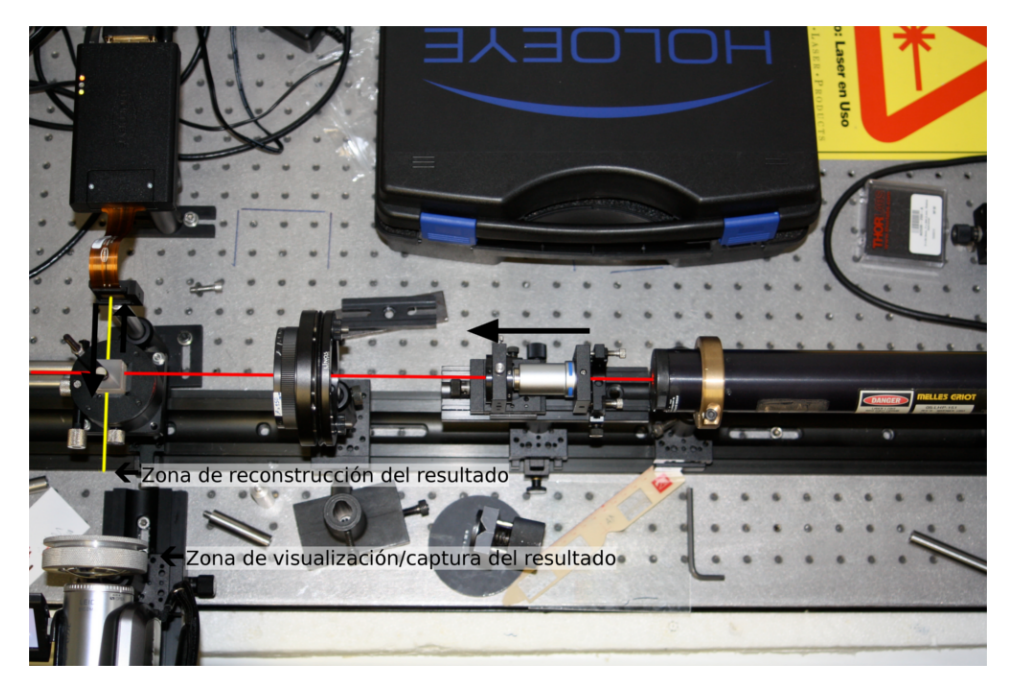

<span id="page-37-0"></span>Figura 5.2: Vista superior del montaje.

En la imagen se han se˜nalado las trayectorias del haz principal (color rojo) y del haz secundario (color amarillo), que se dirige al SLM y provoca la reconstrucción del objeto holográfico.

# <span id="page-38-0"></span>Capítulo 6 Resultados

En el presente capítulo se muestran algunas imágenes correspondientes a los resultados finales que se han obtenido en el proyecto y se comenta el contenido de las mismas. También, en base a estas imágenes, se explica el orden de las diferentes pruebas que se han realizado. Otro grupo de fotograf´ıas, que no se incluyen en este capítulo por limitación de espacio, formarán parte del Apéndice C. También se han capturado varios vídeos, de los cuales se mostrará una selección durante la defensa el proyecto.

En primer lugar, antes de presentar los resultados, en la [Figura 6.1](#page-38-1) se muestra la disposición de los principales elementos que componen la escena a la hora de la visualización y captura de resultados: SLM, que almacena el holograma; reconstrucción holográfica a visualizar, que aparece al ser iluminado el SLM con la luz láser, y cámara u observador.

<span id="page-38-1"></span>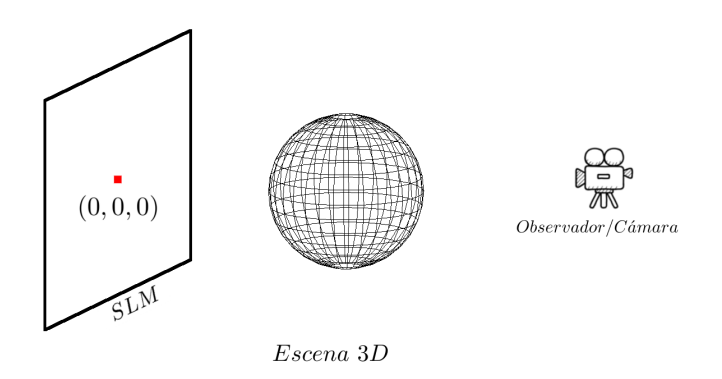

Figura 6.1: Elementos involucrados en la captura de resultados. El origen del sistema de coordenadas utilizado se encuentra en el centro del SLM.

En la [Figura 6.2](#page-39-0) se muestra el primer resultado. En la parte izquierda se muestra la escena presentada anteriormente, pero ahora con el objeto correspondiente y con el plano de proyección, que es el lugar a dónde está enfocando la cámara. Al estar el cubo rotado 45 grados en los ejes Y y X, no todas las aristas que se proyectan en el plano de proyección están a la misma distancia, lo que provoca que las aristas más cercanas al plano se vean más definidas que las más lejanas.

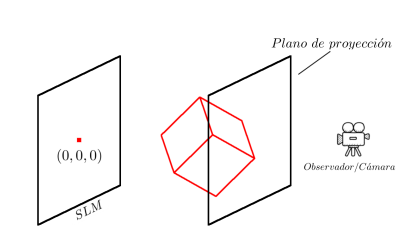

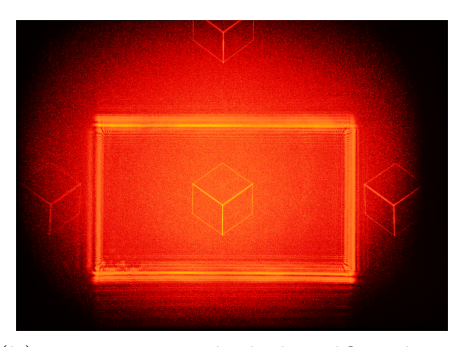

(a) Organización de la escena para (b) Reconstrucción holográfica de un la captura de resultados donde cubo con aristas completas. Se puede el objeto de interés es un cubo apreciar la presencia de varios órdenes con las aristas completas. de difracción, además del principal.

<span id="page-39-0"></span>Figura 6.2: Organización de la escena en el caso de un cubo y el resultado producido por dicha escena

A pesar de ser este el primer resultado que se muestra, las primeras pruebas realizadas fueron con objetos como el que se puede ver en la [Figura 6.3.](#page-39-1) En ella se observa que el número de puntos que forma las aristas es limitado, por lo que estas son discontinuas. En la imagen anterior [\(Figura 6.2\)](#page-39-0), el n´umero de puntos utilizados para las aristas es mayor, de forma que estas se vean como líneas continuas.

<span id="page-39-1"></span>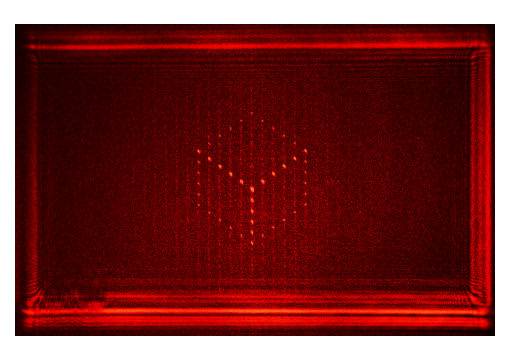

Figura 6.3: Reconstrucción holográfica de un cubo con aristas discontinuas

La utilidad de usar para las primeras pruebas objetos como este, en el que sus aristas están formadas por pocos puntos, es que el número de datos con el que se trabaja es menor, con lo que, consecuentemente, también es menor el tiempo de cálculo del holograma sintético. De esta forma se ha podido conseguir un ritmo de trabajo más ágil en las sesiones de pruebas en el laboratorio. Una vez logrados resultados satisfactorios con este tipo de escenas, se ha procedido a trabajar con un mayor n´umero de puntos por arista, dando lugar a que se pudieran visualizar objetos con aristas continuas, como el presentado en el primer resultado [\(Figura 6.2\)](#page-39-0).

Volviendo sobre la [Figura 6.2,](#page-39-0) se puede observar que, además del cubo que aparece en el centro de la imagen, se ven varias réplicas de este cubo alrededor de el. Estas réplicas se generan debido a que se están visualizando varios órdenes de difracción, en lugar de ver únicamente el de interés, que es el orden 1. Este mismo efecto de replicado del objeto se presenta en la [Figura 6.4,](#page-40-0) donde se puede ver el cubo con aristas discontinuas sobre un difusor.

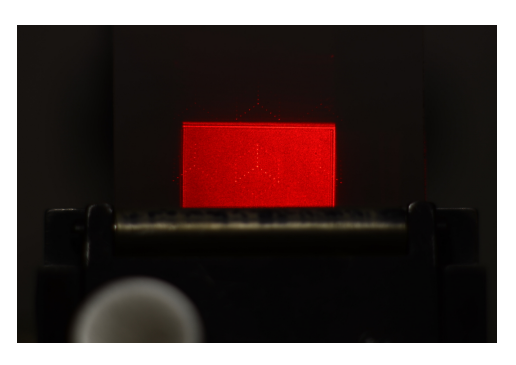

Figura 6.4: Proyección sobre difusor de un cubo con aristas discontinuas. Se observa la presencia de varios órdenes de difracción.

<span id="page-40-0"></span>La presencia de réplicas del cubo (que son aquellos órdenes de difracción distintos del 1 y del 0) que aparecen en la [Figura 6.2](#page-39-0) y la [Figura 6.4](#page-40-0) no influye en la visualizaci´on del resultado. Sin embargo, en la primera imagen se puede apreciar una concentración de luz en la zona central, que corresponde al orden 0 de difracción. Esta luz, que no ha contribuido a ningún otro orden de difracción, dificulta la visualización a ojo desnudo de los resultados, ya que impacta directamente en los ojos, con la consecuente molestia. Es por esto que se ha utilizado el difusor para difuminarla y, al mismo tiempo, mostrar en él el objeto que se quiere visualizar. Para poder eliminar este orden, y que no influyera en la visualización, era necesario complejizar un laboratorio que era ajeno, por lo que no se ha podido llevar a cabo. Por este motivo se incluye una captura [\(Figura 6.5\)](#page-41-0), retocada con un programa de manipulación de imágenes, en la que se puede observar cual sería el resultado de ser posible eliminar el orden 0 y cómo esto aumentaría el contraste de los diferentes puntos del objeto.

<span id="page-41-0"></span>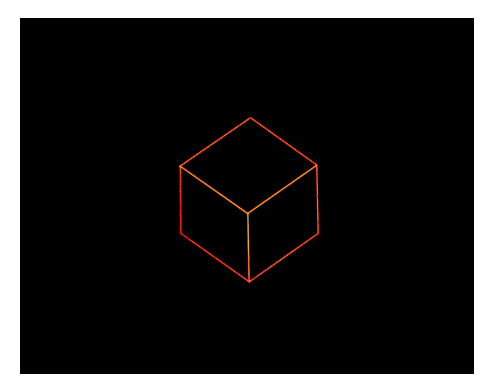

Figura 6.5: Cubo con el orden cero filtrado Se observa cuál sería el resultado obtenido para una escena con un cubo si se filtrara el orden 0

A continuación se presentan tres capturas diferentes realizadas a una escena formada por un tri´angulo con las aristas discontinuas. Cada imagen resultado va también acompañada de otra imagen, donde se presentan las variaciones en la escena.

En las figuras se puede observar que la única variación introducida entre los diferentes resultados es el plano de proyección seleccionado, estos es, el lugar al que está enfocando la cámara en el momento de capturar la imagen. De esta forma, aquellos puntos que estén en el plano de proyección o más cercanos a él se verán de forma nítida, disminuyendo esta nitidez conforme los puntos se alejan del plano de proyección. El código de color utilizado en la representación de las escenas es el siguiente:

- El color rojo marca los puntos que forman las aristas del triángulo.
- El color azul delimita la parte del triángulo que queda por delante del plano de proyección y la intersección del triángulo con dicho plano.
- El color verde señala la parte del triángulo que queda por detrás del plano.

Explicación de cada resultado y su escena asociada:

 $\blacksquare$  En la primera variación de la escena [\(Figura 6.6\)](#page-42-0), el plano de proyección se encuentra en la base del triángulo, dando lugar a que los puntos se vean más nítidos en la base, y más difuminados cuanto más se alejan de esta, tal y como se observa en la [Figura 6.7.](#page-42-1)

<span id="page-42-0"></span>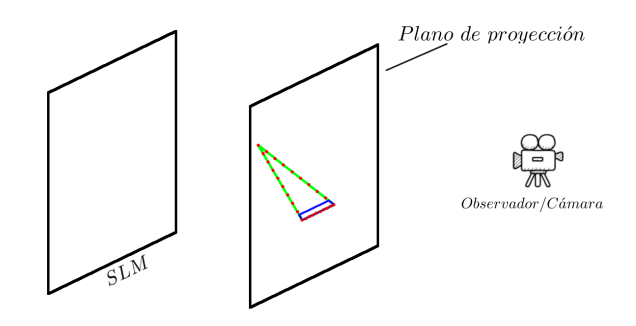

Figura 6.6: Escena con el plano de enfoque en la base del triángulo. En verde se señaliza la parte del triángulo que queda detrás del plano de enfoque. En azul, la parte que queda por delante.

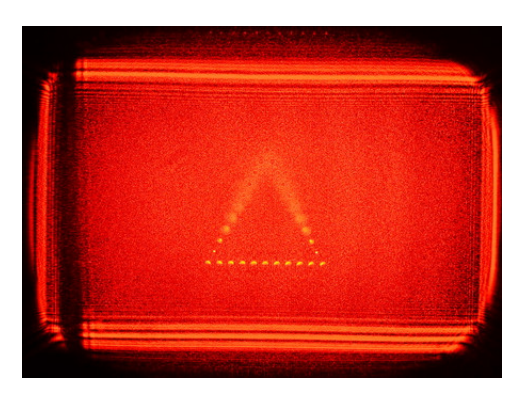

Figura 6.7: Resultado con el plano de enfoque en la base del triángulo.

- <span id="page-42-1"></span> $\blacksquare$  En la segunda variación [\(Figura 6.8\)](#page-43-0), el plano de proyección se ha movido al centro del triángulo, por lo que ahora los puntos del centro son los más nítidos y esta nitidez disminuye conforme los puntos se acercan a la base o al vértice superior. El resultado de enfocar al centro del triángulo se visualiza en la [Figura 6.9.](#page-43-1)
- Por último, la tercera variación [\(Figura 6.10\)](#page-44-0) sitúa el plano de proyección en la zona superior del triángulo, siendo esta la más nítida. El resultado de este enfoque se muestra en la [Figura 6.11.](#page-43-2)

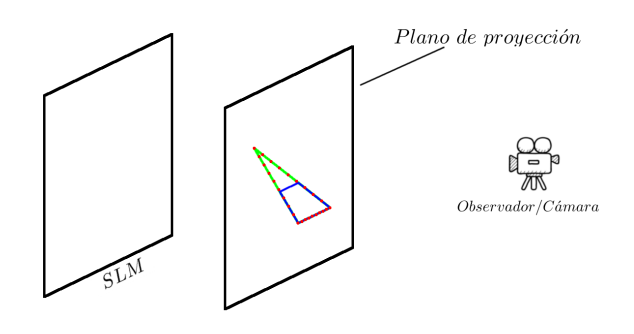

Figura 6.8: Escena con el plano de enfoque en el centro del triángulo. En verde se señaliza la parte del triángulo que queda detrás del plano de enfoque. En azul, la parte que queda por delante.

<span id="page-43-1"></span><span id="page-43-0"></span>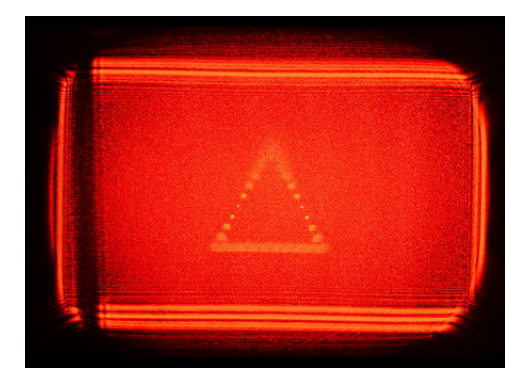

Figura 6.9: Resultado con el plano de enfoque en el centro del triángulo.

<span id="page-43-2"></span>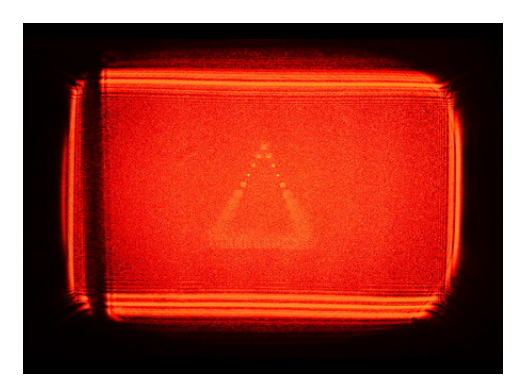

Figura 6.11: Resultado con el plano de enfoque en la parte superior del triángulo.

<span id="page-44-0"></span>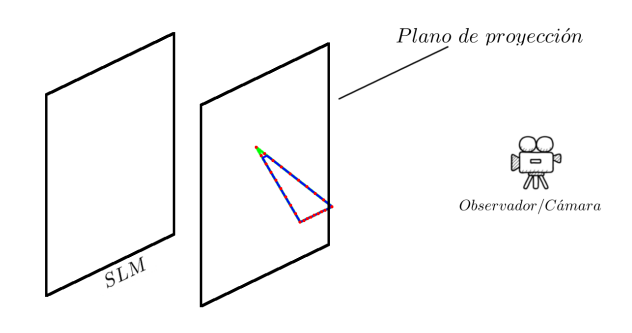

Figura 6.10: Escena con el plano de enfoque en la parte superior del triángulo.

En verde se señaliza la parte del triángulo que queda detrás del plano de enfoque. En azul, la parte que queda por delante.

Es necesario mencionar que estas variaciones de enfoque son intencionadas, debido a la poca profundidad de campo de la lente utilizada para capturar los resultados.

Para finalizar, cabe destacar que una vez que los resultados para escenas estáticas fueron apropiados, se procedió a realizar pruebas con animaciones. Para esto era necesario crear un video donde cada fotograma fuera un holograma sintético del objeto en la posición deseada. Tras realizar las pruebas pertinentes, se obtuvieron resultados satisfactorios y el video con la animación creada se mostrará el día de la defensa, tal y como se ha indicado al principio del capítulo.

### <span id="page-45-0"></span>Capítulo 7

## Conclusiones y trabajo futuro

En este último capítulo de la memoria se recogen las conclusiones del proyecto y se realiza una valoración del mismo. Para finalizar, también se analizan las posibles l´ıneas de trabajo futuro.

#### <span id="page-45-1"></span>7.1. Conclusiones

Tras finalizar el proyecto, se puede afirmar que el objetivo propuesto al principio del mismo se ha cumplido de forma satisfactoria, ya que se han generado hologramas sintéticos y se ha podido visualizar la reconstrucción de los mismos en el laboratorio, llegando incluso a visualizar animaciones sencillas.

Para tener un mayor control de la progresión de cara a alcanzar el objetivo planteado, este se ha dividido en varios subobjetivos, de forma que sirvieran como pasos a seguir durante la realización del proyecto. En la lista que se incluye a continuación se presentan estos subobjetivos y se comprueba que, efectivamente, todos se han cumplido a medida que se avanzaba con el proyecto.

- 1. Estudio de la teoría holográfica. Objetivo completado (Capítulo 2).
- 2. Estudio de los sistemas Spatial Light Modulator (SLM) en fase, es decir, las pantallas que visualizan las fases de las ondas de luz reflejadas sobre un objeto iluminado, en vez de las intensidades (monitores habituales). Objetivo completado (Capítulo 3).
- 3. Estudio de los fundamentos de la teoría de difracción para generar hologramas sintéticos: Monocromaticidad y coherencia de la luz láser pa-

ra registro y reproducción de hologramas. Objetivo completado (Capítu[lo 2\)](#page-18-0).

- 4. Implementación software de la generación de hologramas sintéticos y su registro preparado para dispositivos SLM. Objetivo completado  $(Capítulo 4).$
- 5. Construcción de un sistema físico real capaz de iluminar un SLM que reconstruye un holograma sintético que se puede visulizar a un ojo desnudo. Objetivo completado (Capítulo 5).
- 6. Validación de resultados. Objetivo completado (Capítulo 6).

La distribución de tiempo empleada en la compleción de los diferentes objetivos planteados para el proyecto se presenta en el Apéndice A.

#### <span id="page-46-0"></span>7.2. Valoración

Personalmente, tras todo el trabajo realizado, considero enriquecedor el uso de las tecnologías elegidas ya que, a pesar de haber utilizado la mayoría durante la carrera, ha sido necesario profundizar en ellas para aplicarlas en el proyecto, as´ı como el hecho de que me haya sido necesario aprender sobre aspectos y temas que van más allá de la informática, ya que es probable que de otra forma esto no hubiera sido posible.

#### <span id="page-46-1"></span>7.3. Trabajo futuro

Los resultados obtenidos en el proyecto son satisfactorios, pero a pesar de esto existen varios aspectos en los que se podría profundizar para lograr que fueran mejores. A continuación se listan algunas de estas mejoras, que se podrían desarrollar como líneas de trabajo futuro en el proyecto:

- Eliminar el orden 0: Cómo se ha observado en el Capítulo 6, el orden 0 modifica los resultados obtenidos, haciendo que se pierda contraste debido a la luz extra que a˜nade. Uno de las primeras modificaciones que interesaría realizar sería eliminar el orden 0, bien modificando el montaje de laboratorio o mediante modificaciones en el programa que genera los hologramas.
- Eliminar el resto de órdenes: También de observar los resultados se llega a la conclusión de que podría resultar interesante eliminar el resto de órdenes no útiles, de forma que únicamente se observe un objeto virtual, en lugar de una matriz de varios objetos.
- Realizar pruebas con escenas más complejas: En los resultados mostrados, las escenas están compuestas por objetos sencillos (un triángulo, un cubo y un dado), por lo que es necesario realizar pruebas con escenas que incluyan m´as elementos o elementos m´as complejos. Esto incrementaría el número de puntos para el que es necesario aplicar la fórmula, por lo que el tiempo de cálculo aumentaría proporcionalmente. Por este motivo, también podría resultar interesante mover el cálculo a la GPU, de forma que se puedan aprovechar sus capacidades de cómputo.
- $\blacksquare$  Visualización de escenas con variación de la intensidad/amplitud: Los resultados obtenidos presentan únicamente objetos en malla de alambre. Si se trabaja con la variación de la intensidad (lo que con el material actualmente disponible equivale a reducir la resolución del resultado final), se podría añadir iluminación a la escena, lo que permitiría visualizar objetos sólidos con caras y con variación de intensidad en las mismas.

## <span id="page-48-0"></span>Anexo A

## Diagrama temporal

El objetivo de este anexo es informar del tiempo total dedicado al proyecto y de la distribución de las tareas en las que se ha dividido el mismo a lo largo del tiempo.

El proyecto se completó en lo equivalente a cuatro meses de trabajo a jornada completa. La distribución de tiempo entre las diferentes tareas in-volucradas en él en este periodo temporal se puede observar en la [Figura A.1](#page-48-1)

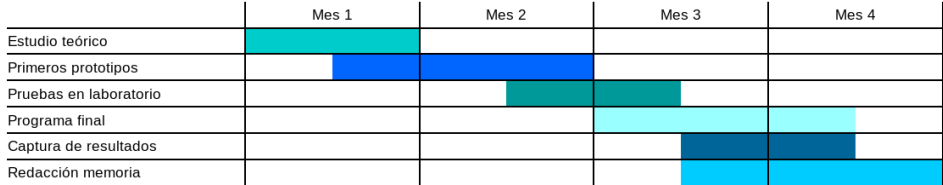

<span id="page-48-1"></span>Figura A.1: Distribución temporal del trabajo realizado

Por limitaciones personales, era imposible una dedicación a jornada completa en el proyecto, por lo que el total de horas invertidas, que como se ha dicho equivale a 4 meses a jornada completa, realmente se ha repartido en 8 meses trabajando a media jornada.

### <span id="page-49-0"></span>Anexo B

## Cálculo de la distancia mínima al SLM

En este anexo se incluyen los cálculos que permiten demostrar cuál es la distancia m´ınima al SLM a la que hay que ubicar el objeto para que cuando se calcula el holograma de éste se obtenga información válida en toda el área del holograma.

Tal y como se ha adelantado en el Capítulo 5, esta distancia mínima es de unos de  $22,2cm$ . Si el objeto está a una distancia menor que esta, el holograma empieza a perder información en las esquinas, de forma que la reconstrucción no es precisa. Si se acerca demasiado la pérdida de información es tal que no se produce la reconstrucción o es muy difusa y no se observa el objeto, hecho que se ha comprobado también empíricamente.

Dado que el holograma que se está calculando es un holograma en línea o de Gabor, se puede partir de la siguiente ecuación:

$$
\nu_{max} = \frac{\rho_H}{\lambda} \left( \frac{1}{z_R} - \frac{1}{z_0} \right)
$$

de la cual se necesita despejar  $z_0$ .

Se sabe que  $\nu_{max}$ , que es la máxima resolución espacial del SLM es igual a  $62,5lp/mm$ . Se sabe que  $\lambda$ , que es la longitud de onda del láser que se utiliza para la reconstrucción, es igual a 633nm. Se supone que  $z_R$ , distancia a la que se encuentra el origen de la onda de referencia, es infinito. Se sabe que  $\rho_H$ , que es la distancia del centro del SLM a una de sus esquinas, es igual a 8,79mm. De esto:

$$
z_0 = \frac{8,79}{633 * 10^{-6} * \nu_{max}} = \frac{8,79}{633 * 10^{-6} * 62,5} = 222mm
$$

El resultado  $z_0$ , o la distancia mínima a la que tiene que estar el objeto para que todo el holograma contenga información, es de  $22,2cm$ .

## <span id="page-51-0"></span>Anexo C

## Resultados adicionales

Del total de 63 imágenes que se han obtenido como resultado, sólo 6 de ellas se han presentado en el cap´ıtulo donde se muestran los resultados, en el cuerpo principal de la memoria. En este anexo se incluyen 7 muestras más, para que se pueda observar un mayor n´umero de resultados. En estos se presenta alguna escena no ense˜nada previamente [\(Figura C.1](#page-51-1) y [Figura C.2\)](#page-52-0), o se comenta el efecto de desenfoque en escenas ya presentadas en las que no había sido comentado previamente [\(Figura C.3,](#page-52-1) [Figura C.4,](#page-53-0) [Figura C.5](#page-53-1) y [Figura C.6\)](#page-54-0). Por último, se incluye una escena en la que se ha eliminado un elemento presente en el resto de resultados, que es causado por la difracción del haz láser con los bordes del SLM [\(Figura C.7\)](#page-54-1).

<span id="page-51-1"></span>![](_page_51_Picture_3.jpeg)

Figura C.1: Triángulo sin rotación y con las aristas discontinuas 1. Se aprecian varios órdenes de difracción además del principal.

<span id="page-52-0"></span>![](_page_52_Picture_1.jpeg)

Figura C.2: Triángulo sin rotación y con las aristas discontinuas 2. En esta captura se visualizan únicamente el orden  $0$ y el orden  $1$  de difracción.

<span id="page-52-1"></span>![](_page_52_Picture_3.jpeg)

Figura C.3: Cubo rotado y con las aristas discontinuas 1. Se puede observar como varíar el enfoque de los puntos que forman las aristas del cubo en función de su distancia al plano de proyección.

![](_page_53_Figure_1.jpeg)

<span id="page-53-0"></span>Figura C.4: Cubo rotado y con las aristas discontinuas 2. Se puede observar como al varíar el plano de proyección respecto al del resultado anterior, el enfoque de los puntos varía entre una imagen y otra.

<span id="page-53-1"></span>![](_page_53_Picture_3.jpeg)

Figura C.5: Cubo rotado y con las aristas continuas 1. Las aristas más nítidas son aquellas más cercanas al plano de proyección, mientras que las más lejanas aparecen más difuminadas.

<span id="page-54-0"></span>![](_page_54_Picture_1.jpeg)

Figura C.6: Cubo rotado y con las aristas continuas 2. Se puede observar como, al varíar el plano de proyección respecto al del resultado anterior, todas las aristas aparecen con un cierto grado de desenfoque.

<span id="page-54-1"></span>![](_page_54_Picture_3.jpeg)

Figura C.7: Cubo rotado y con aristas continuas 3. Variando los parámetros de la cámara a la hora de la captura, se consigue no reflejar en el resultado el recuadro que aparece en las imágenes anteriores.

## <span id="page-55-0"></span>**Bibliografía**

- <span id="page-55-2"></span>[1] Stephan Reichelt, Ralf Haussler, Norbert Leister, Gerald Futterer, Hagen Stolle and Armin Schwerdtner (2010). Holographic 3-D Displays - Electro-holography within the Grasp of Commercialization
- <span id="page-55-1"></span>[2] Hoffman, D. M., Girshick, A. R., Akeley, K. & Banks, M. S. (2008). Vergence–accommodation conflicts hinder visual performance and cause visual fatigue,  $J.$  Vis. 8(3): 1–30. URL: http://journalofvision.org/8/3/33/
- <span id="page-55-3"></span>[3] Benton, S. A. & Bove, V. M. (2008). Holographic Imaging, John Wiley and Sons.
- <span id="page-55-4"></span>[4] Augusto Beléndez Vázquez, "Holografía: Generalidades". Fundamentos de Óptica para Ingeniería Informática. Servicio de Publicaciones de la Universidad de Alicante (1996) ISBN: 84-7908-278-X
- <span id="page-55-5"></span>[5] Página web PLUTO, [http://holoeye.com/spatial-light-modulators/](http://holoeye.com/spatial-light-modulators/slm-pluto-phase-only/) [slm-pluto-phase-only/](http://holoeye.com/spatial-light-modulators/slm-pluto-phase-only/)
- <span id="page-55-6"></span>[6] Manual PLUTO, Device Operating Instructions. SLM Application Software Instructions
- <span id="page-55-7"></span>[7] SDL Wiki, <https://wiki.libsdl.org/>
- <span id="page-55-8"></span>[8] Graham Sellers, Richard S. Wright Jr and Nicholas Haemel. OpenGL SuperBible, Sixth Edition. Comprehensive Tutorial and Reference
- <span id="page-55-9"></span>[9] Página web GLM, <http://glm.g-truc.net/0.9.6/index.html>
- <span id="page-55-10"></span>[10] Victor Viñals y Jesús Alastruey, Apuntes de la asignatura "Fundamentos de Arquitecturas Paralelas".